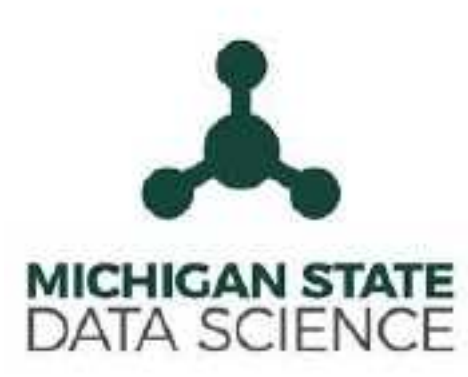

#### **Machine Learning with Python**

Sebastian Raschka, Ph.D. MSU Data Science workshop East Lansing, Michigan State University • Feb 21, 2018

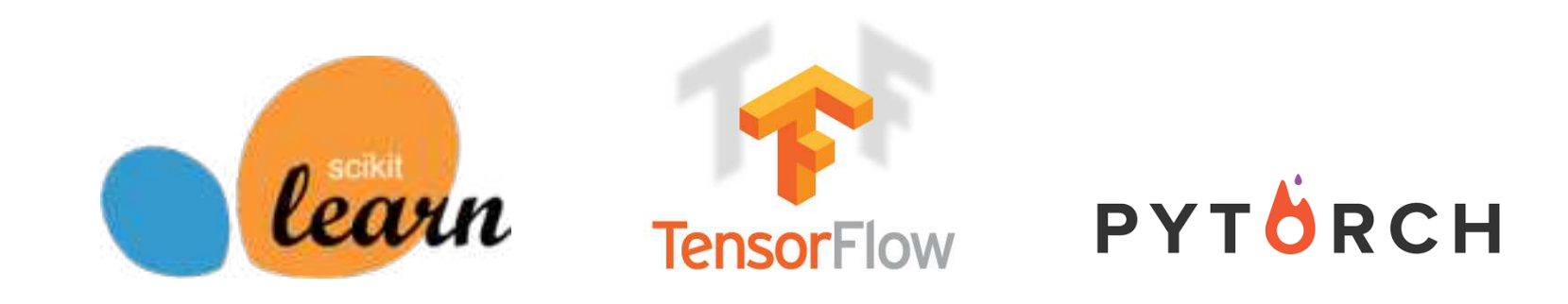

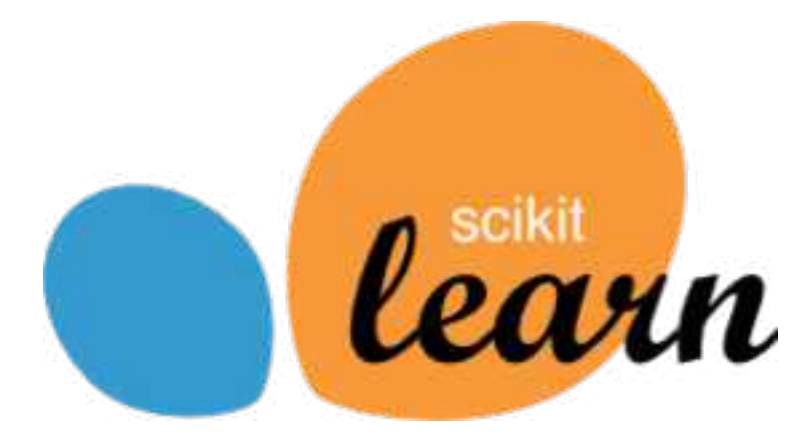

#### Today's focus:

And if we have time, a quick overview ...

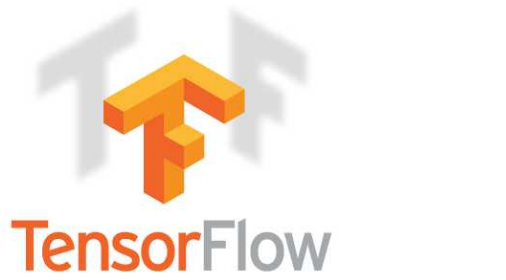

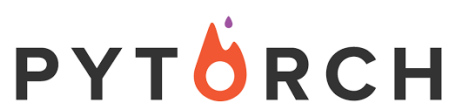

# Tutorial Material on GitHub: <https://github.com/rasbt/msu-datascience-ml-tutorial-2018>

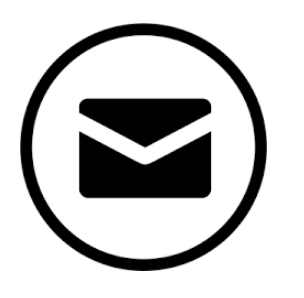

#### Contact:

- o E-mail: [mail@sebastianraschka.com](mailto:mail@sebastianraschka.com)
- o Website: <http://sebastianraschka.com>
- o Twitter: [@rasbt](https://twitter.com/rasbt)
- o GitHub: [rasbt](https://github.com/rasbt)

#### Machine learning is used & useful (almost) anywhere

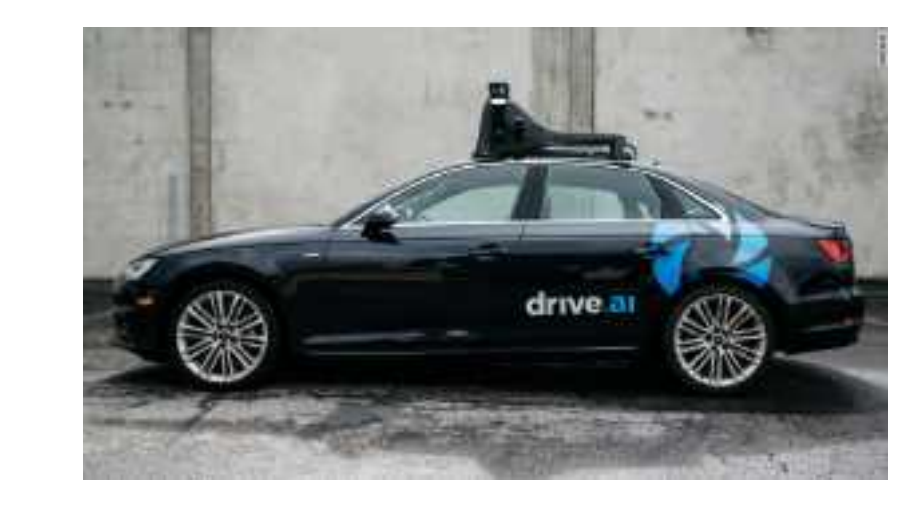

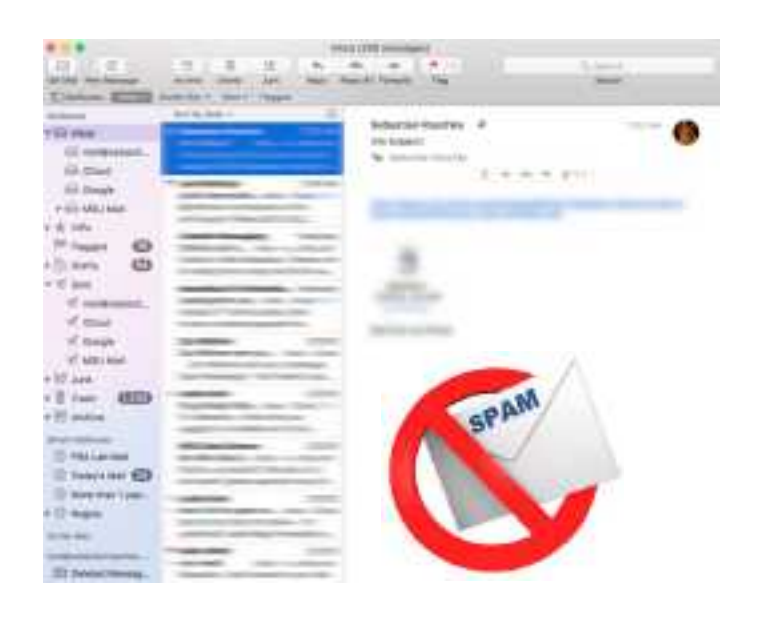

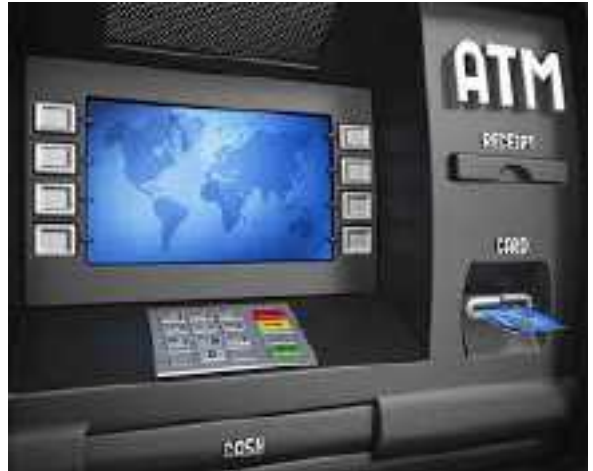

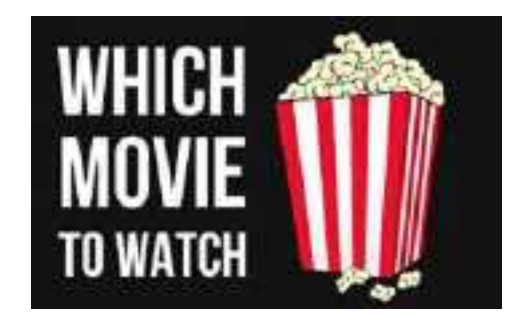

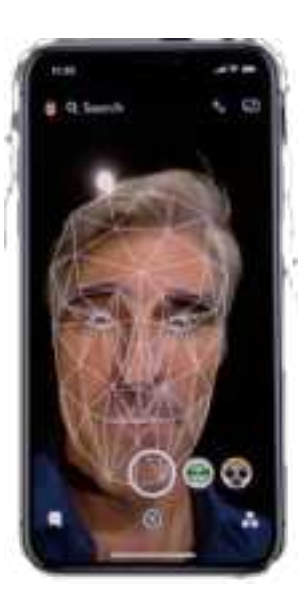

#### The Traditional Programming Paradigm

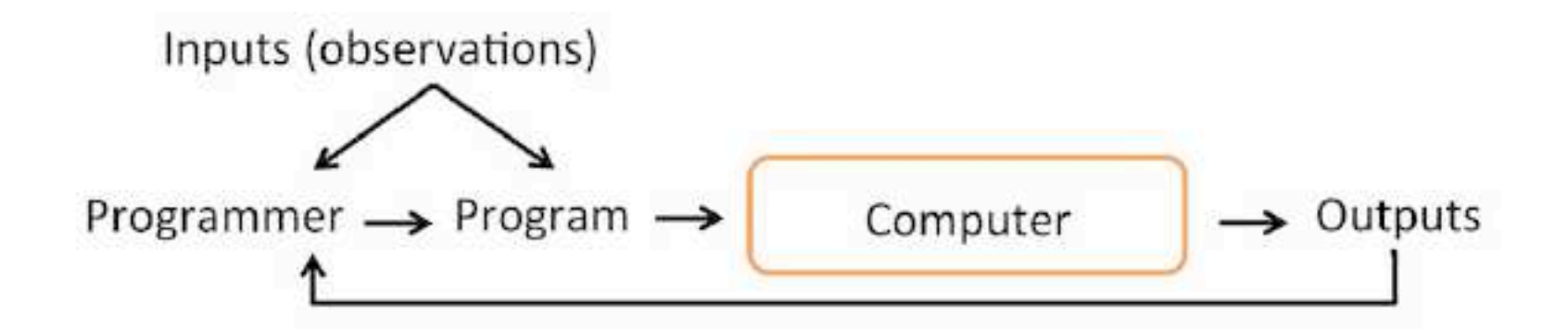

Machine Learning is the field of study that gives computers the ability to learn without being explicitly programmed - Arthur Samuel (1959)

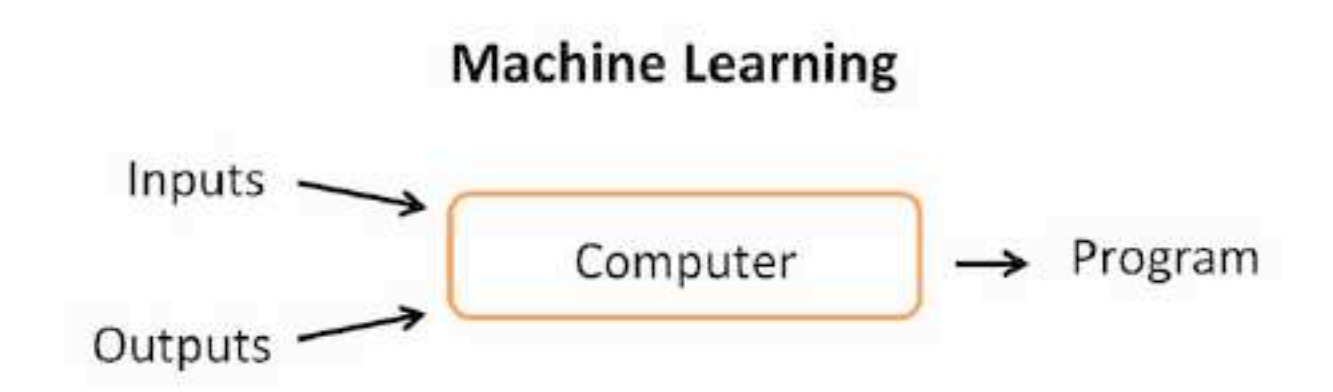

### 3 Types of Learning

#### Supervised Unsupervised

#### Reinforcement

### Working with Labeled Data

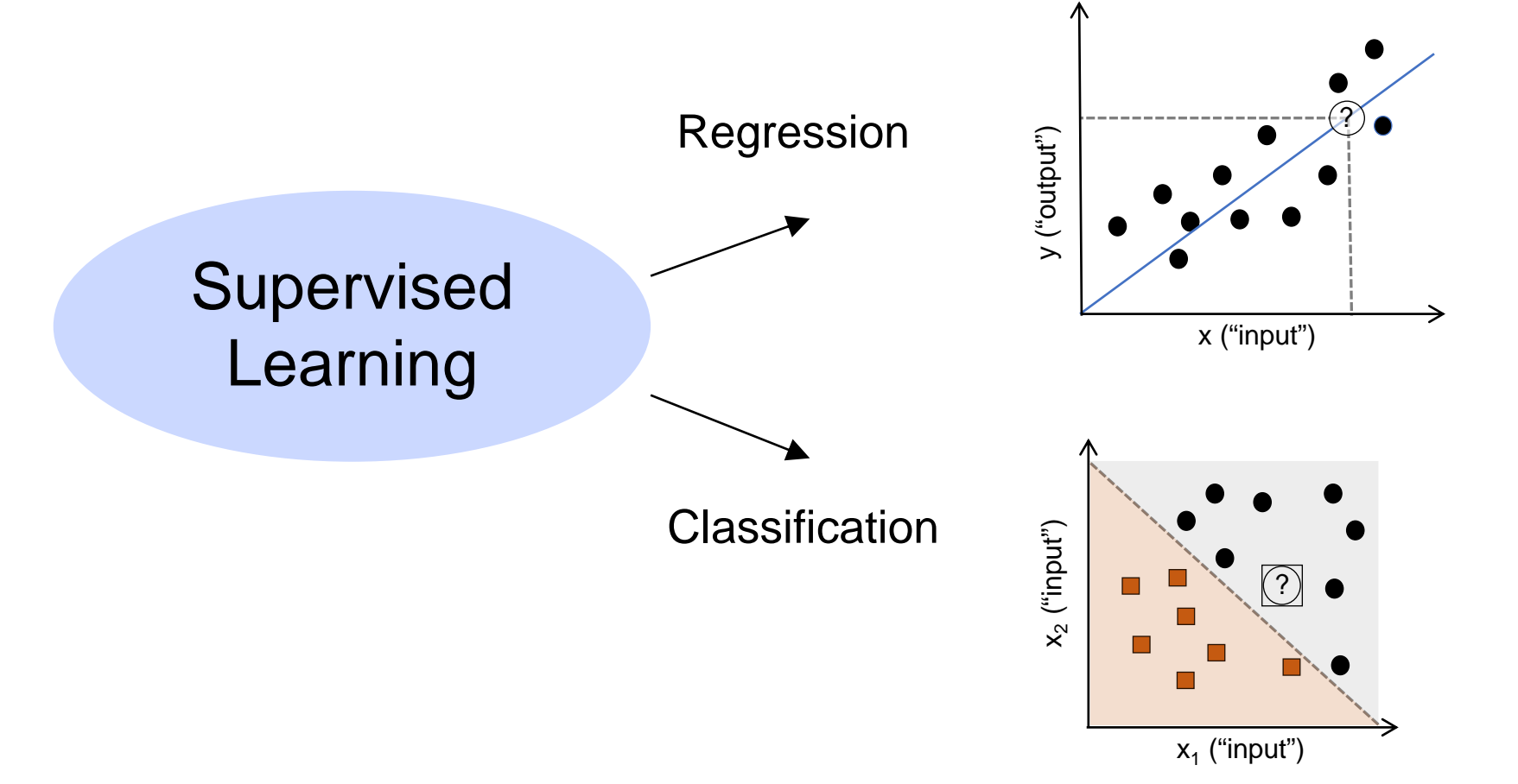

### Working with Unlabeled Data

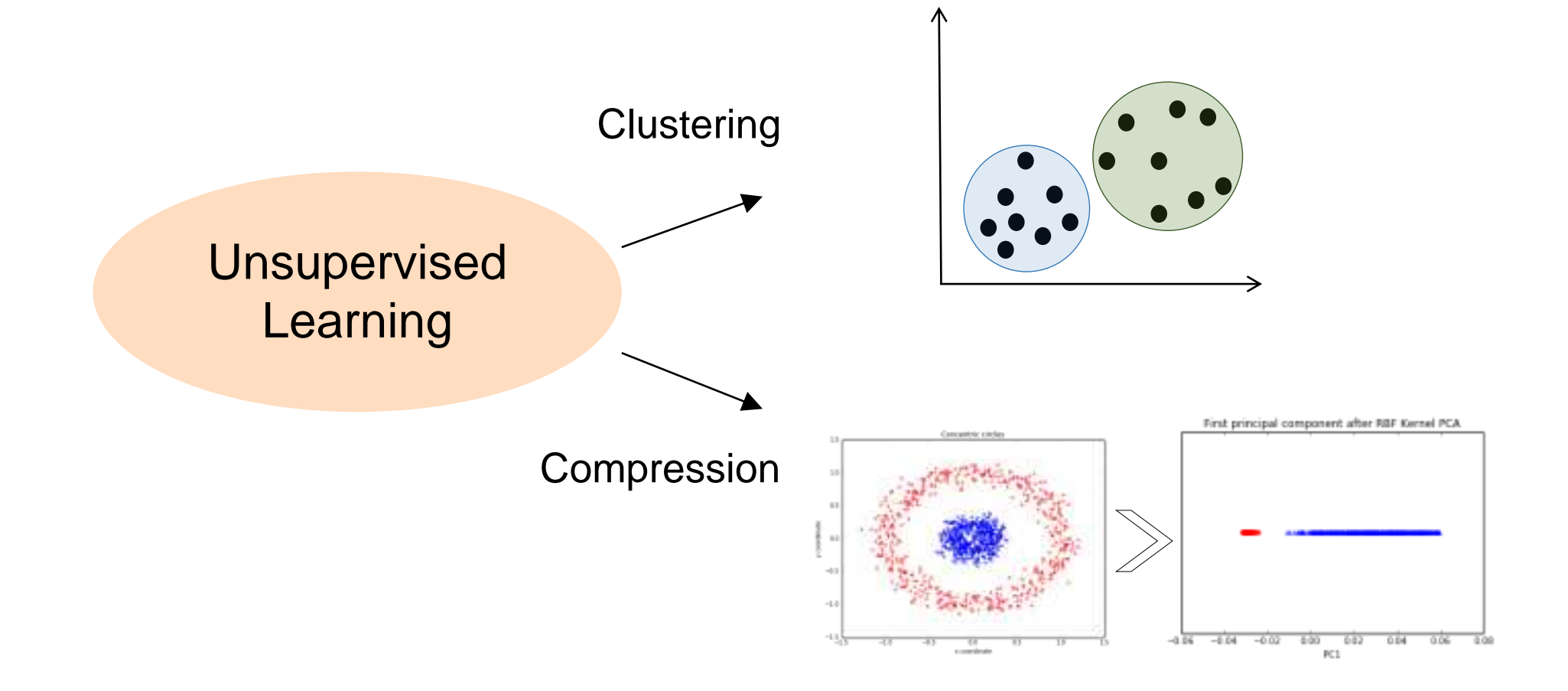

# Topics

- 1. Introduction to Machine Learning
- **2. Linear Regression**
- 3. Introduction to Classification
- 4. Feature Preprocessing & scikit-learn Pipelines
- 5. Dimensionality Reduction: Feature Selection & Extraction
- 6. Model Evaluation & Hyperparameter Tuning

#### Simple Linear Regression

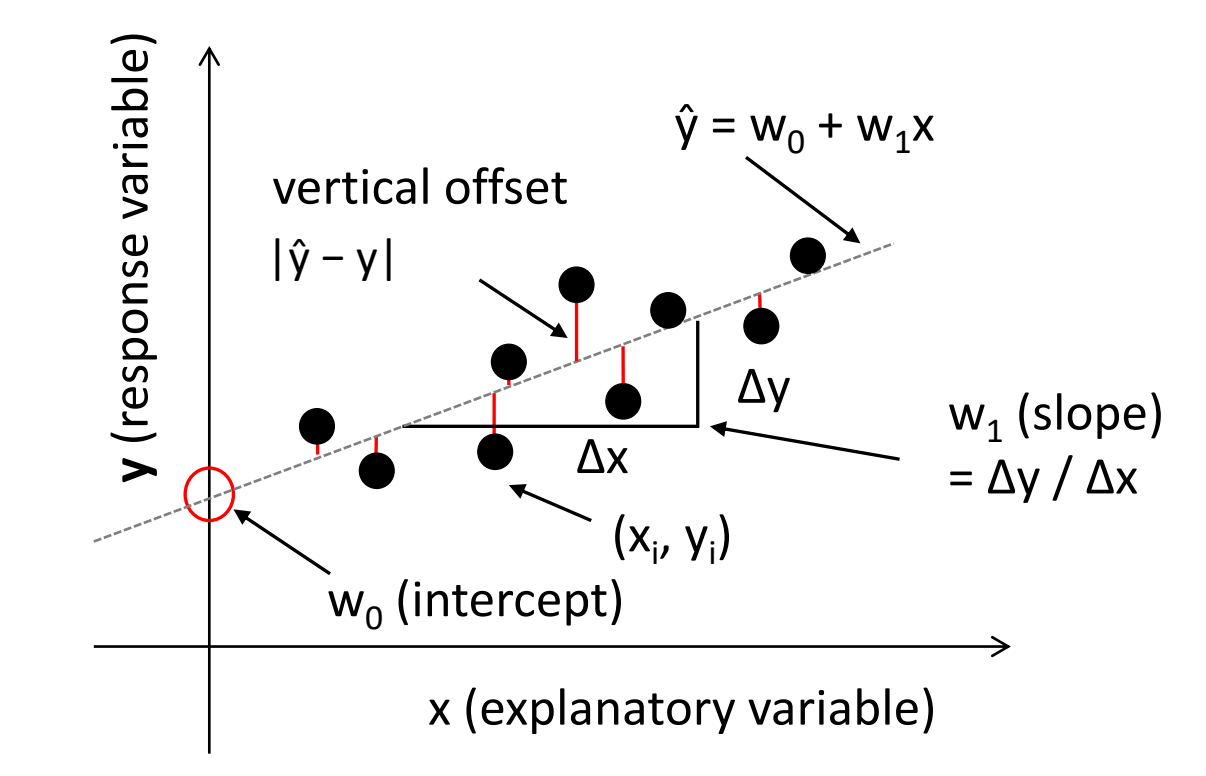

### Data Representation

Columns: features (explanatory variables, independent variables, covariates, predictors, variables, inputs, attributes)

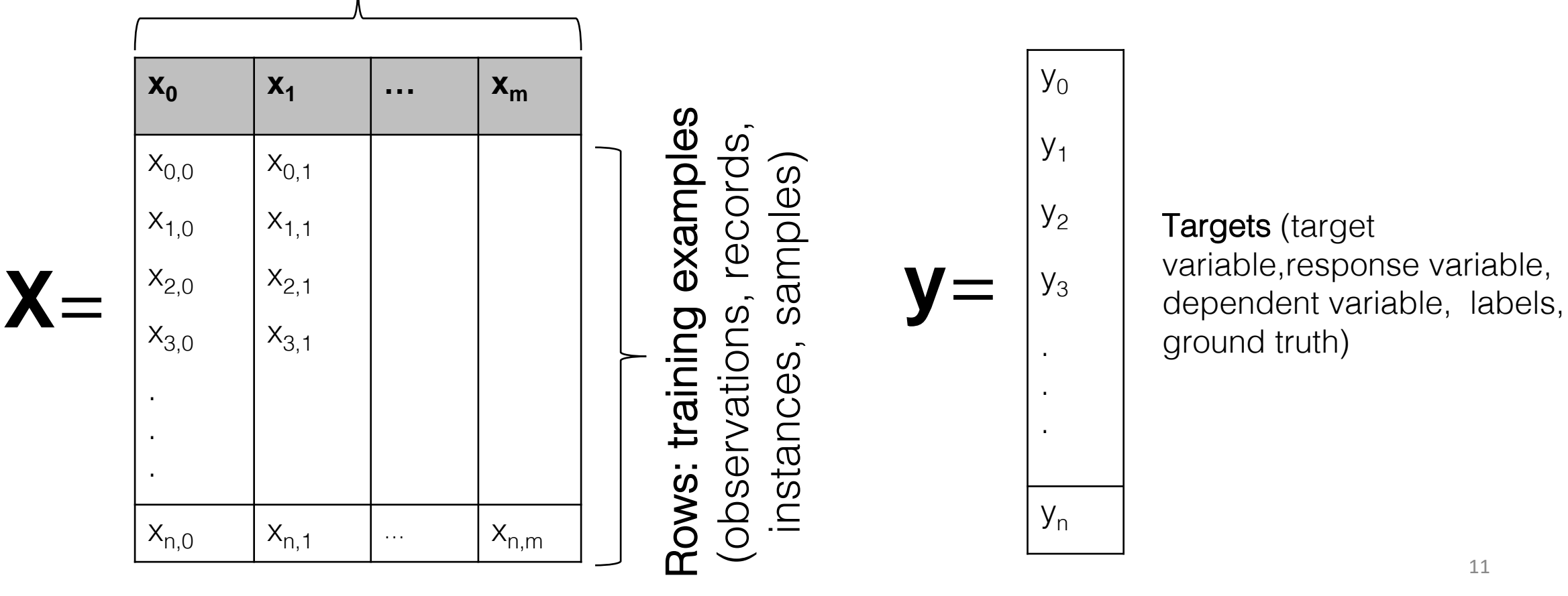

#### "Basic" Supervised Learning Workflow

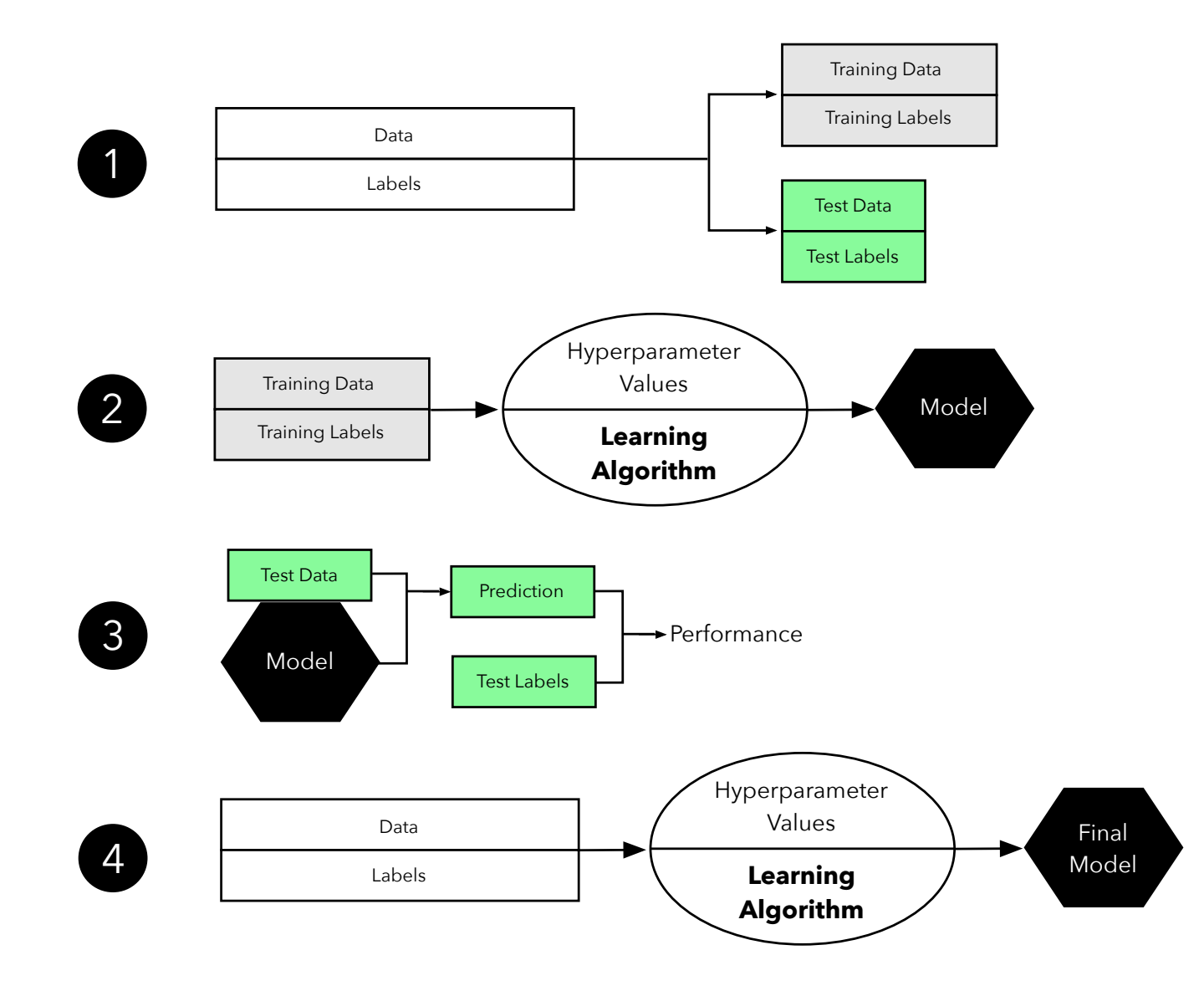

# $\Rightarrow$  Jupyter Notebook

# Topics

- 1. Introduction to Machine Learning
- 2. Linear Regression
- **3. Introduction to Classification**
- 4. Feature Preprocessing & scikit-learn Pipelines
- 5. Dimensionality Reduction: Feature Selection & Extraction
- 6. Model Evaluation & Hyperparameter Tuning

#### Scikit-learn API

```
class SupervisedEstimator(...):
    def __init__(self, hyperparam, ...):
        ...
    def fit(self, X, y):
        ...
        return self
    def predict(self, X):
        ...
        return y_pred
    def score(self, X, y):
        ...
        return score
```
#### Iris Dataset

#### Iris-Setosa Iris-Versicolor Iris-Virginica

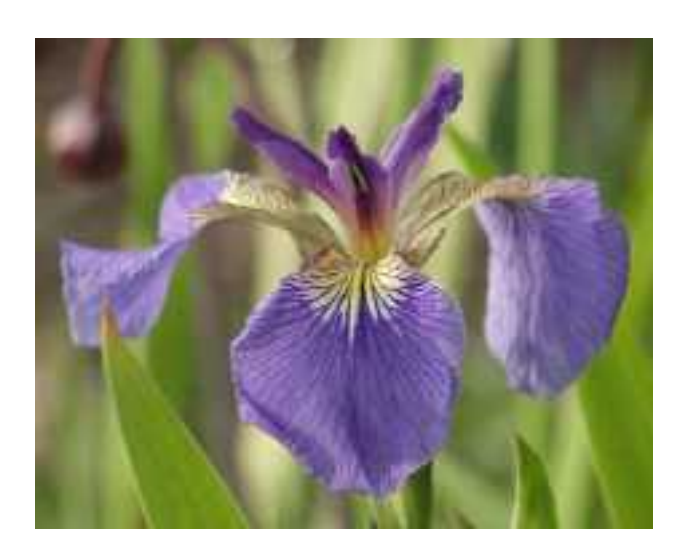

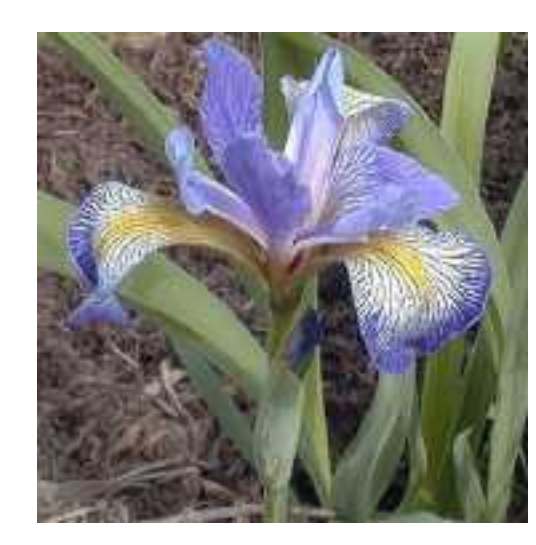

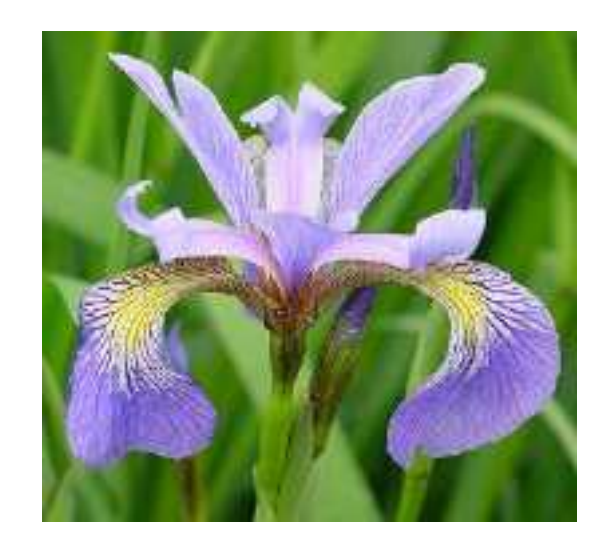

#### Iris Dataset

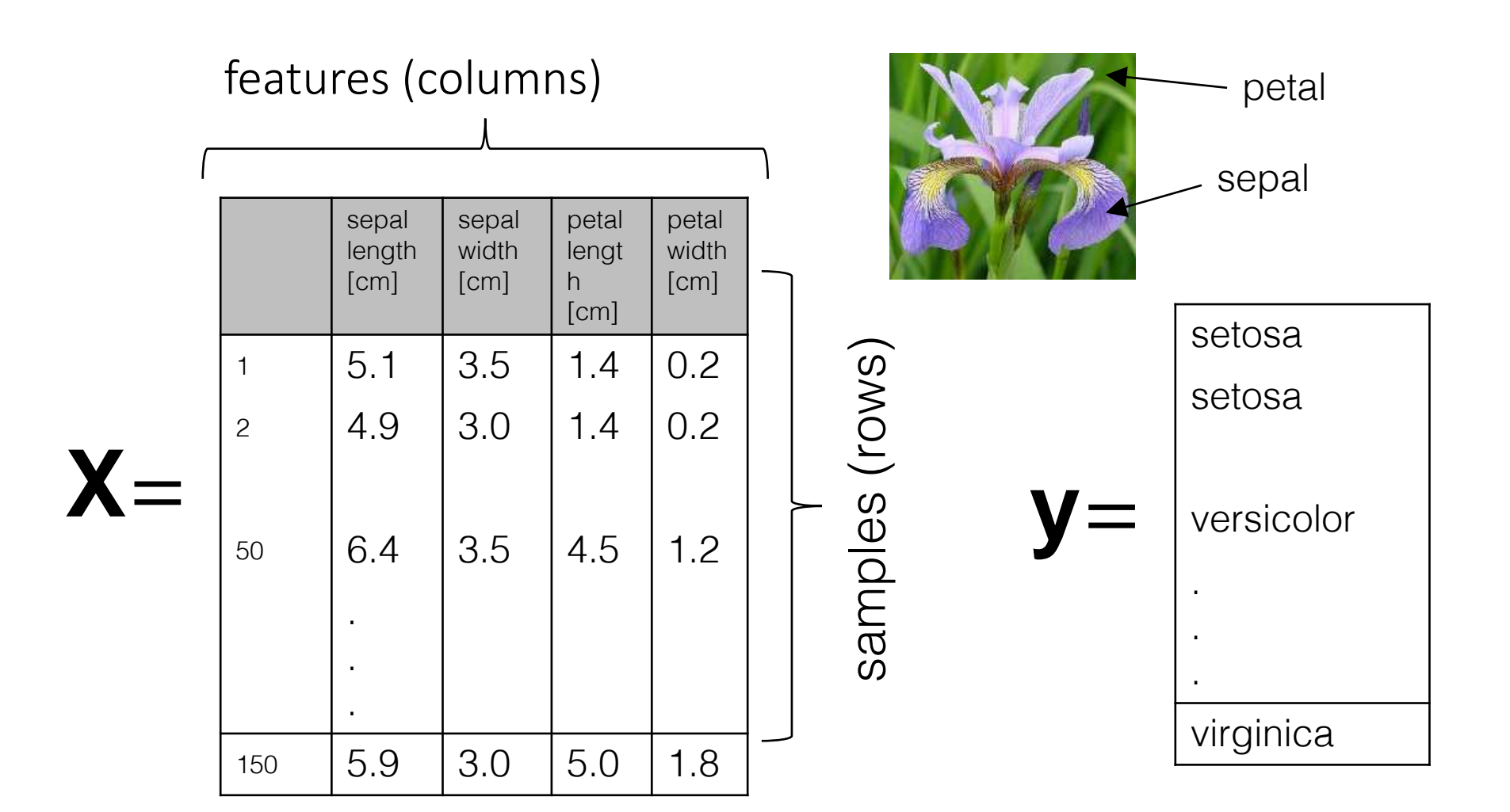

#### Note about Non-Stratified Splits

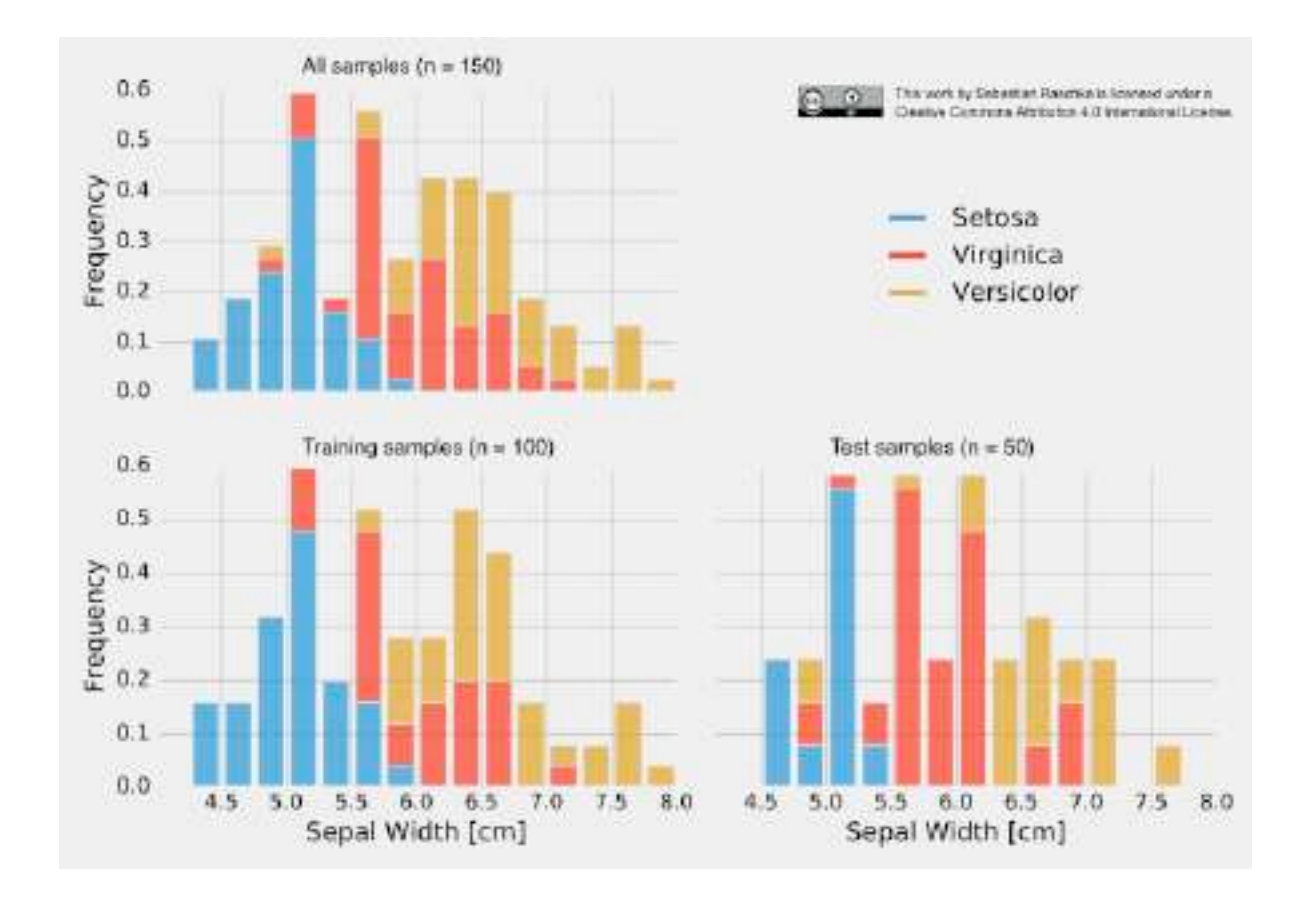

- training set → 38 x Setosa, 28 x Versicolor, 34 x Virginica
- test set  $\rightarrow$  12 x Setosa, 22 x Versicolor, 16 x Virginica

#### Linear Regression Recap

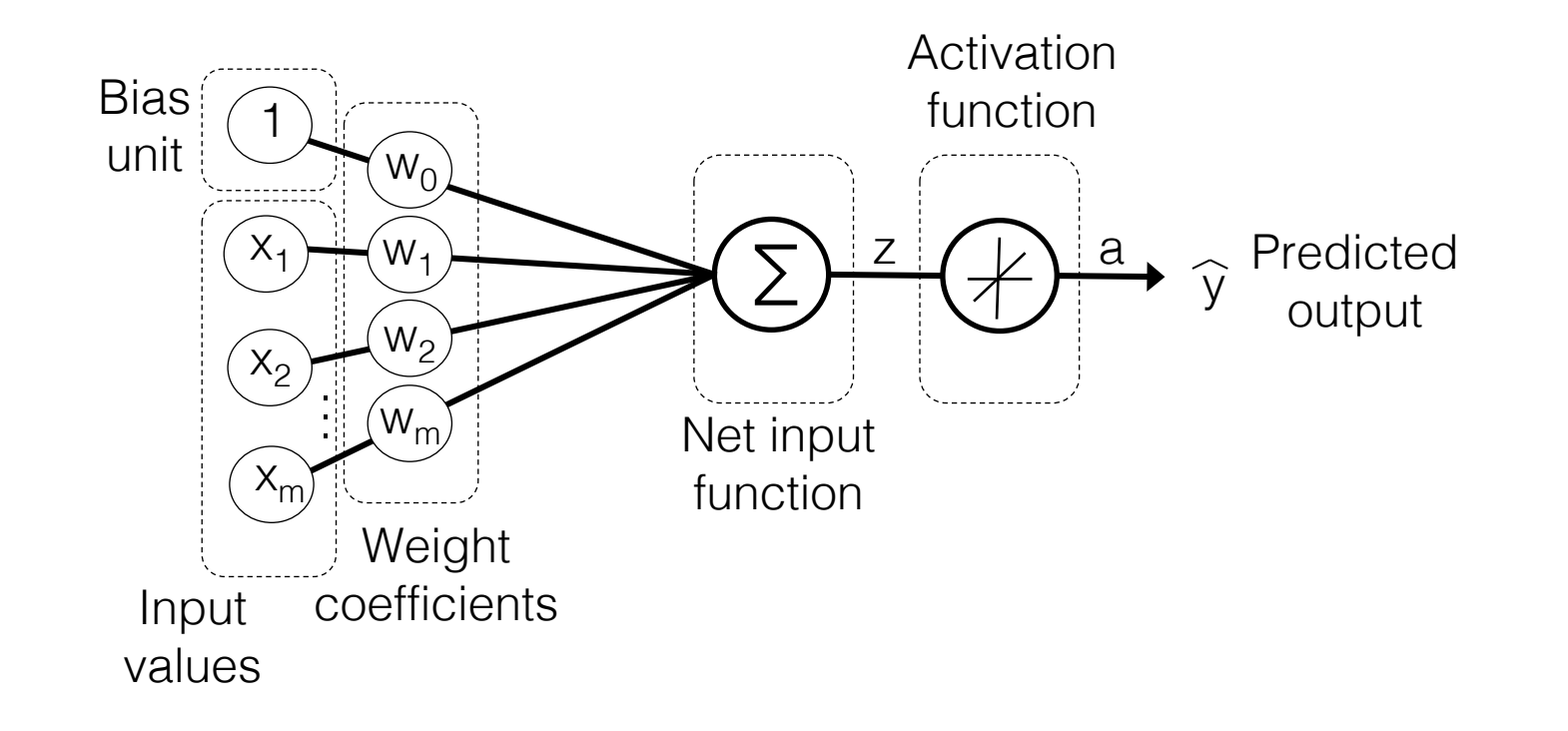

#### Linear Regression Recap

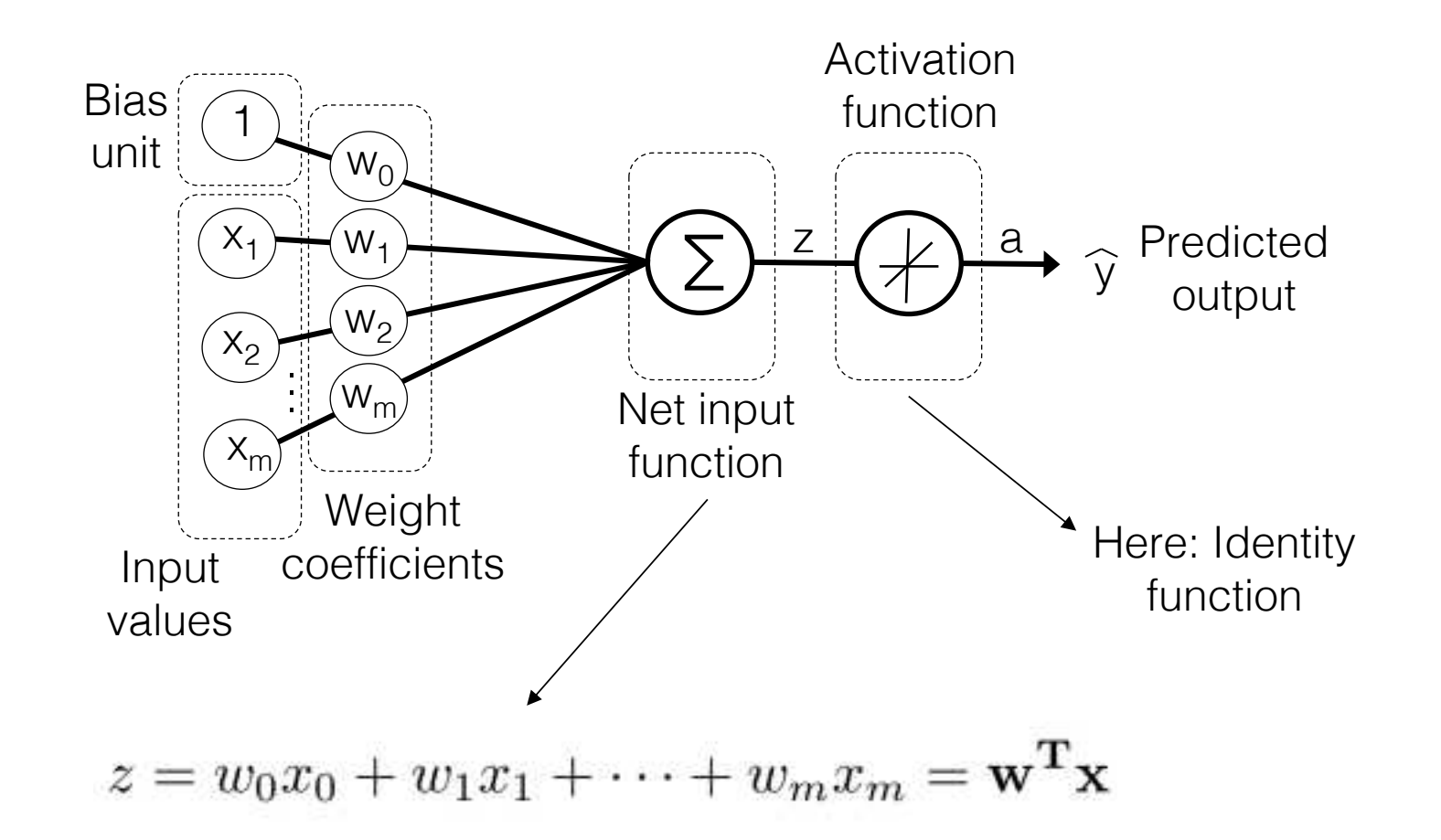

#### Logistic Regression, a Generalized Linear Model (a Classifier)

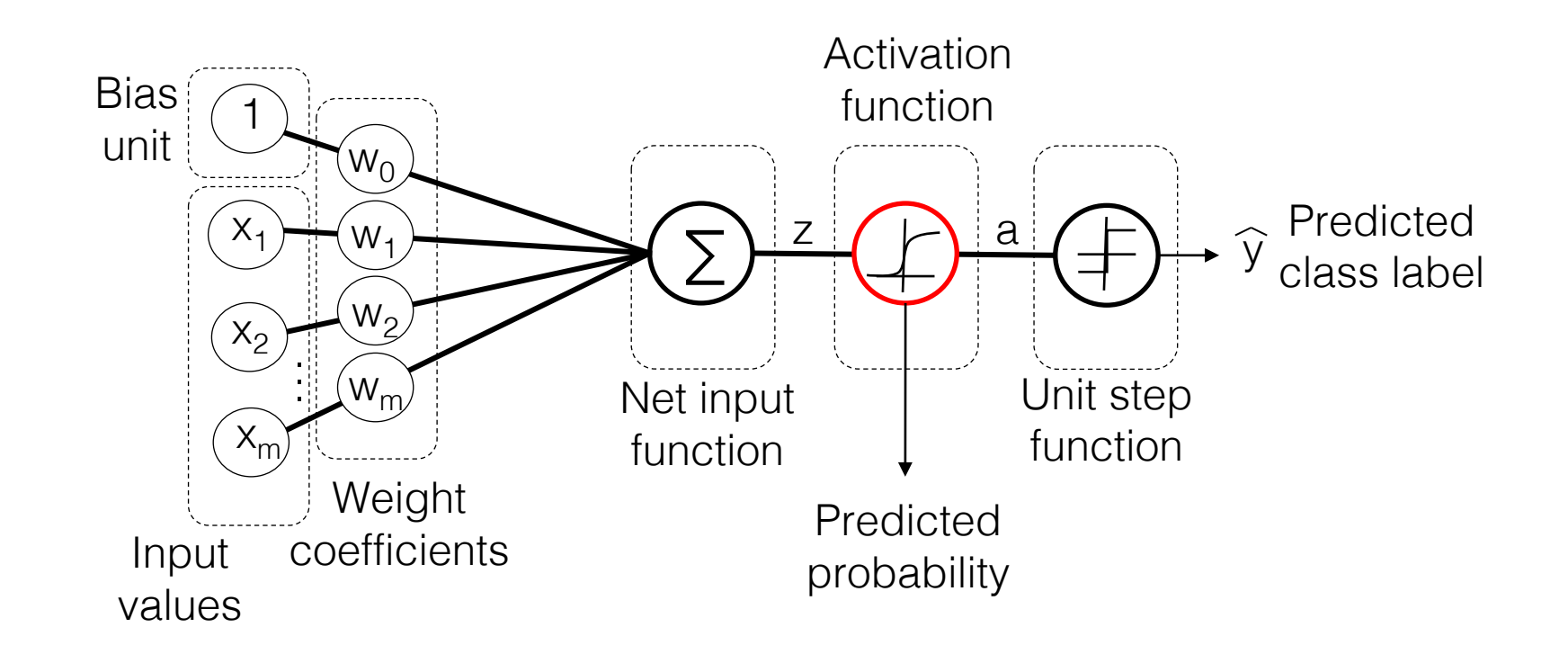

#### A "Lazy Learner:" K-Nearest Neighbors Classifier

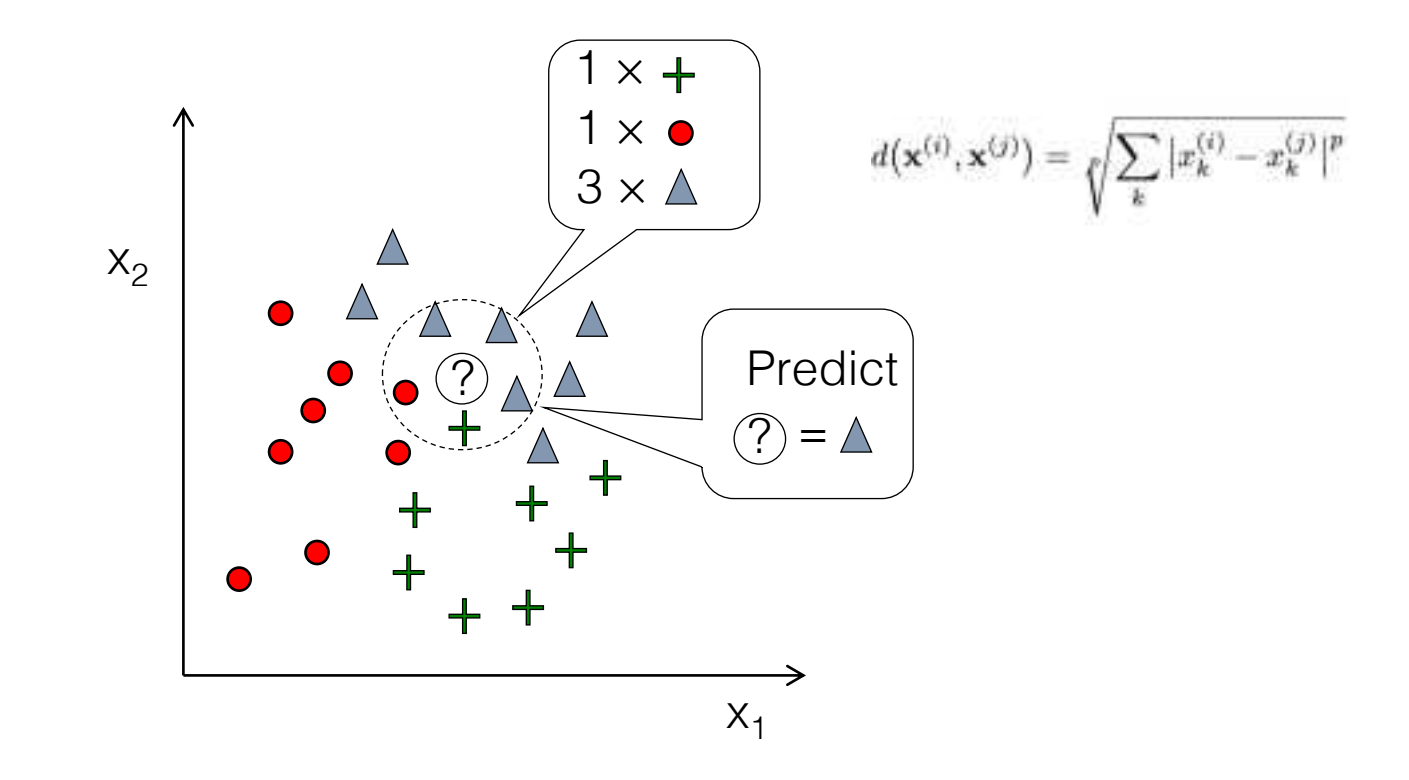

# $\Rightarrow$  Jupyter Notebook

#### There are many, many more classification and regression algorithms ...

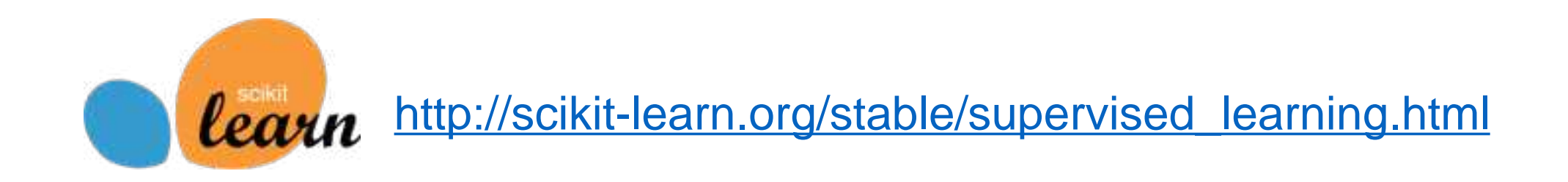

# Topics

- 1. Introduction to Machine Learning
- 2. Linear Regression
- 3. Introduction to Classification
- **4. Feature Preprocessing & scikit-learn Pipelines**
- 5. Dimensionality Reduction: Feature Selection & Extraction
- 6. Model Evaluation & Hyperparameter Tuning

### Categorical Variables

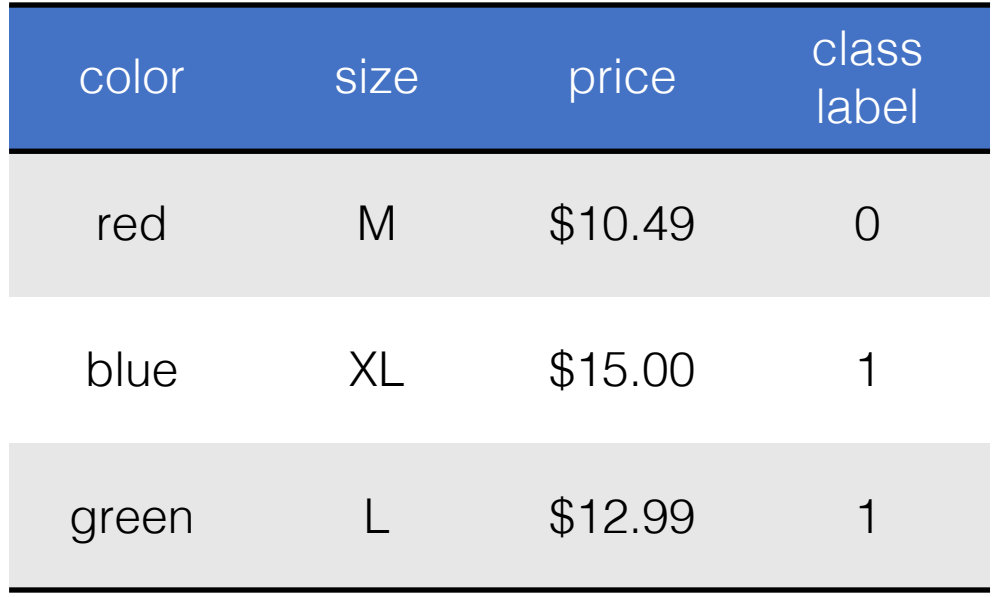

### Encoding Categorical Variables (Ordinal vs Nominal)

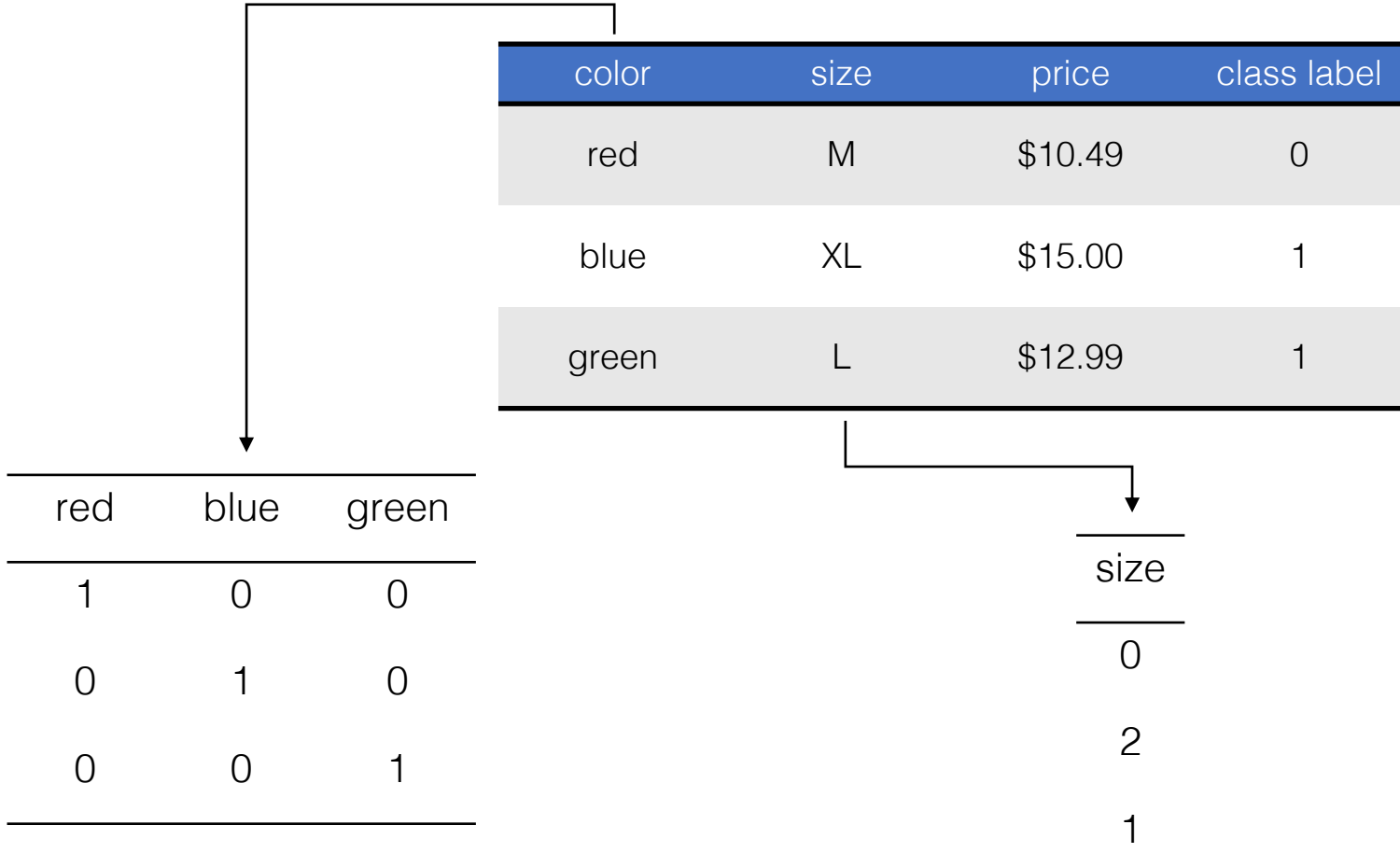

#### Feature Normalization

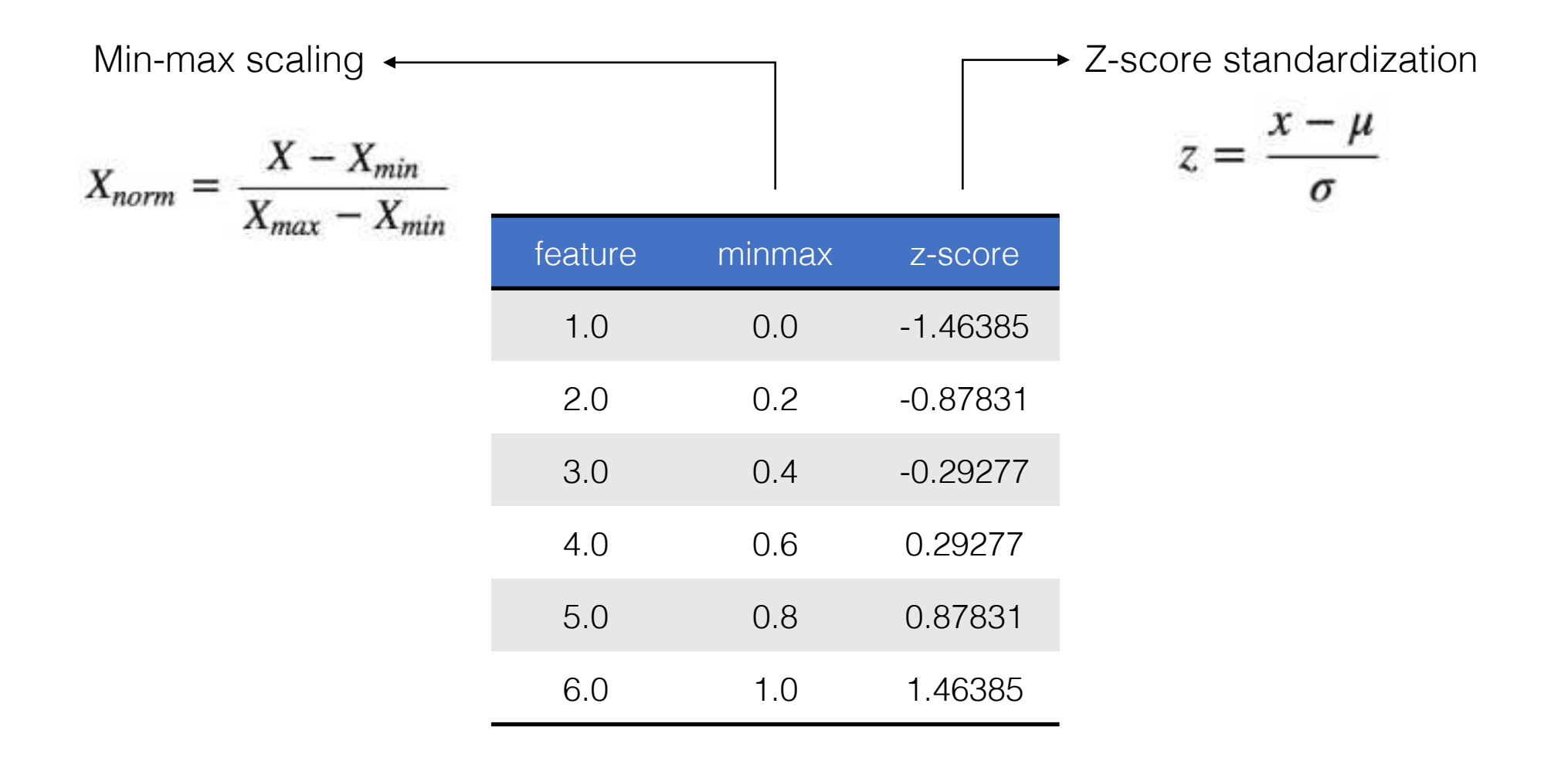

#### Scikit-learn API

```
class UnsupervisedEstimator(...):
    def _{\text{init}}(self, \ldots):
         ...
    def fit(self, X):
         ...
        return self
    def transform(self, X):
         ...
        return X_transf
def predict(self, X):
         ...
        return pred
```
#### Scikit-learn Pipelines

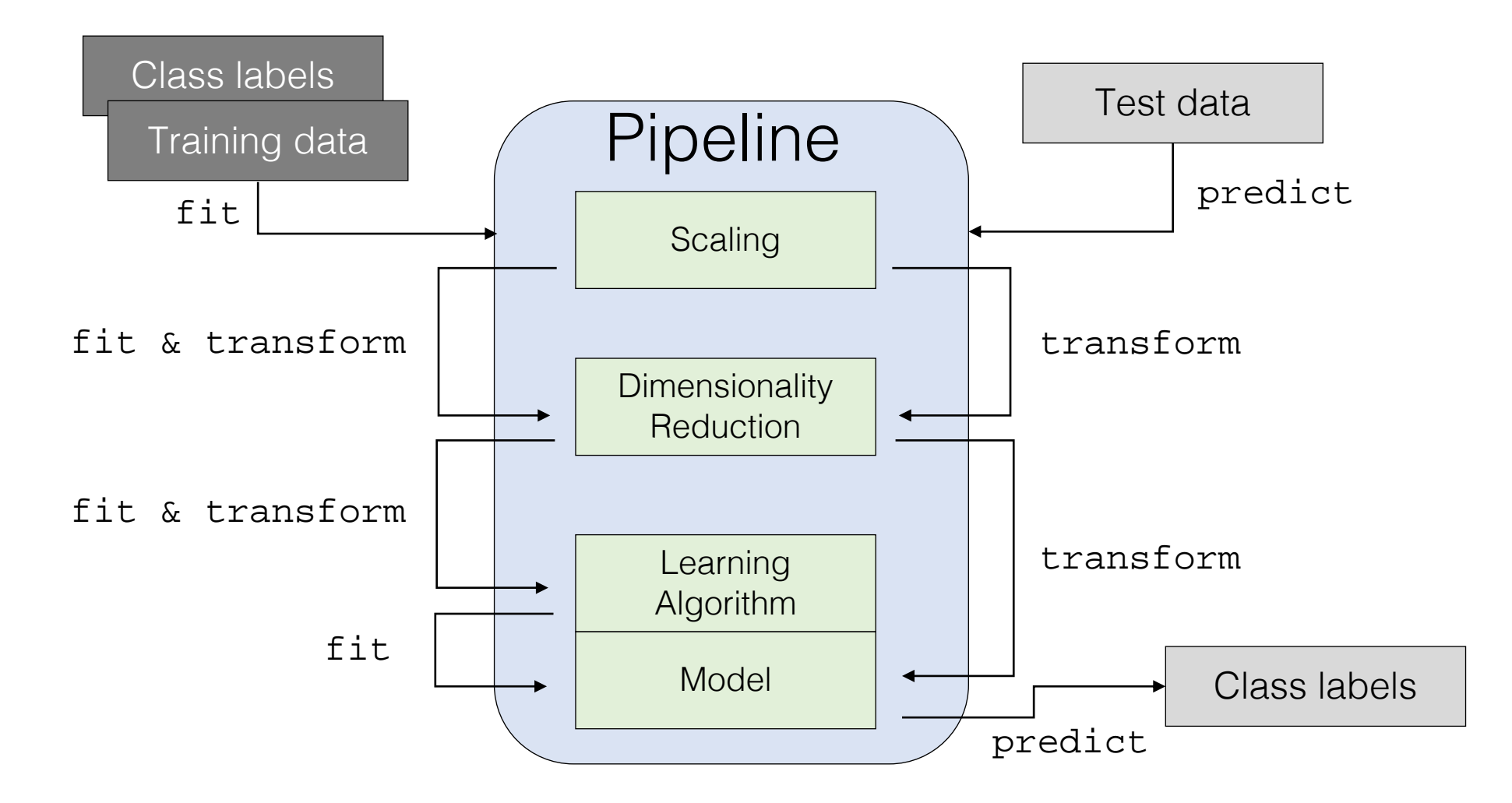

# $\Rightarrow$  Jupyter Notebook

# Topics

- 1. Introduction to Machine Learning
- 2. Linear Regression
- 3. Introduction to Classification
- 4. Feature Preprocessing & scikit-learn Pipelines
- **5. Dimensionality Reduction: Feature Selection & Extraction**
- 6. Model Evaluation & Hyperparameter Tuning

#### Dimensionality Reduction – why?

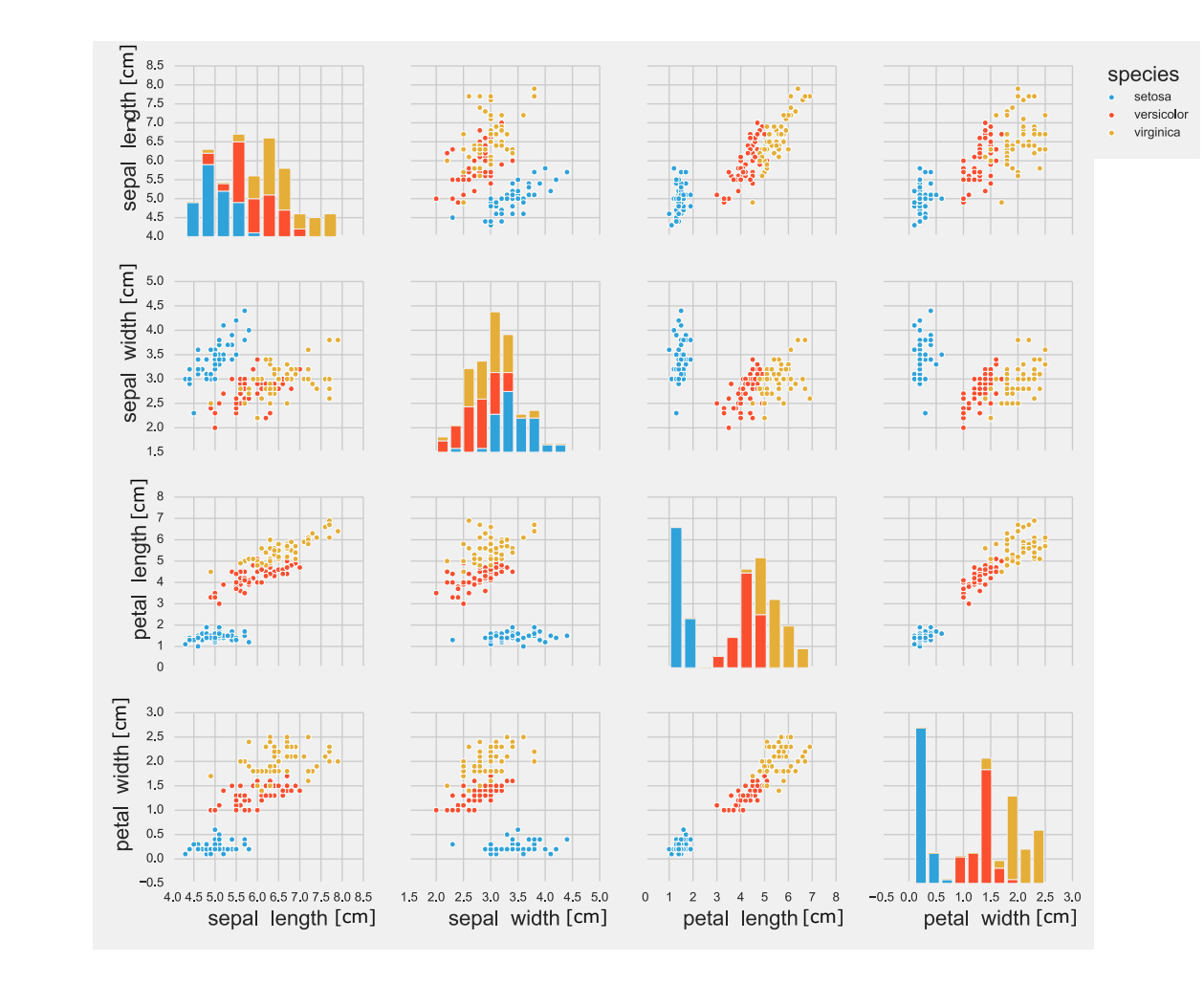

#### Dimensionality Reduction – why?

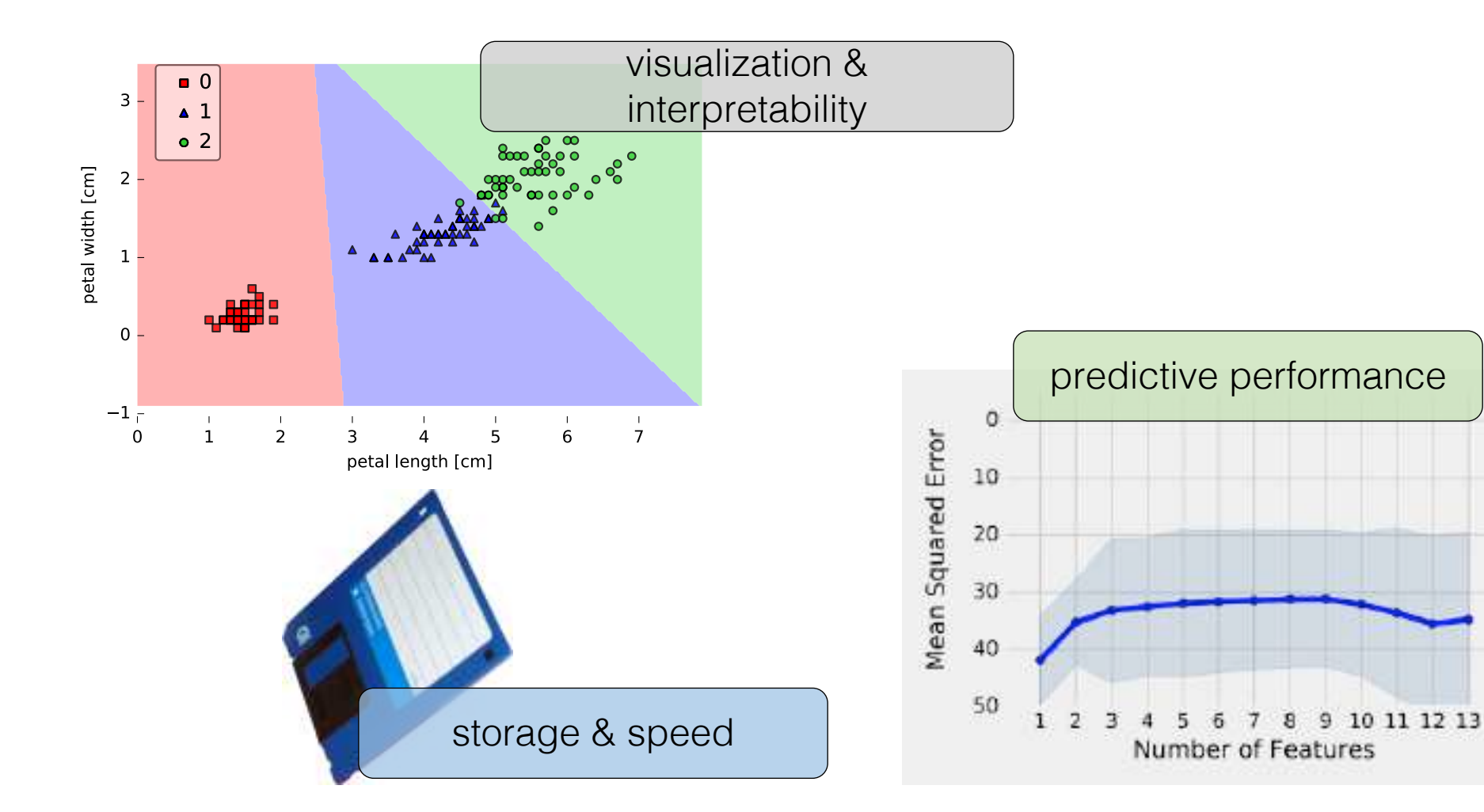

#### Recursive Feature Elimination

available features:

[ f1 f2 f3 f4 ]

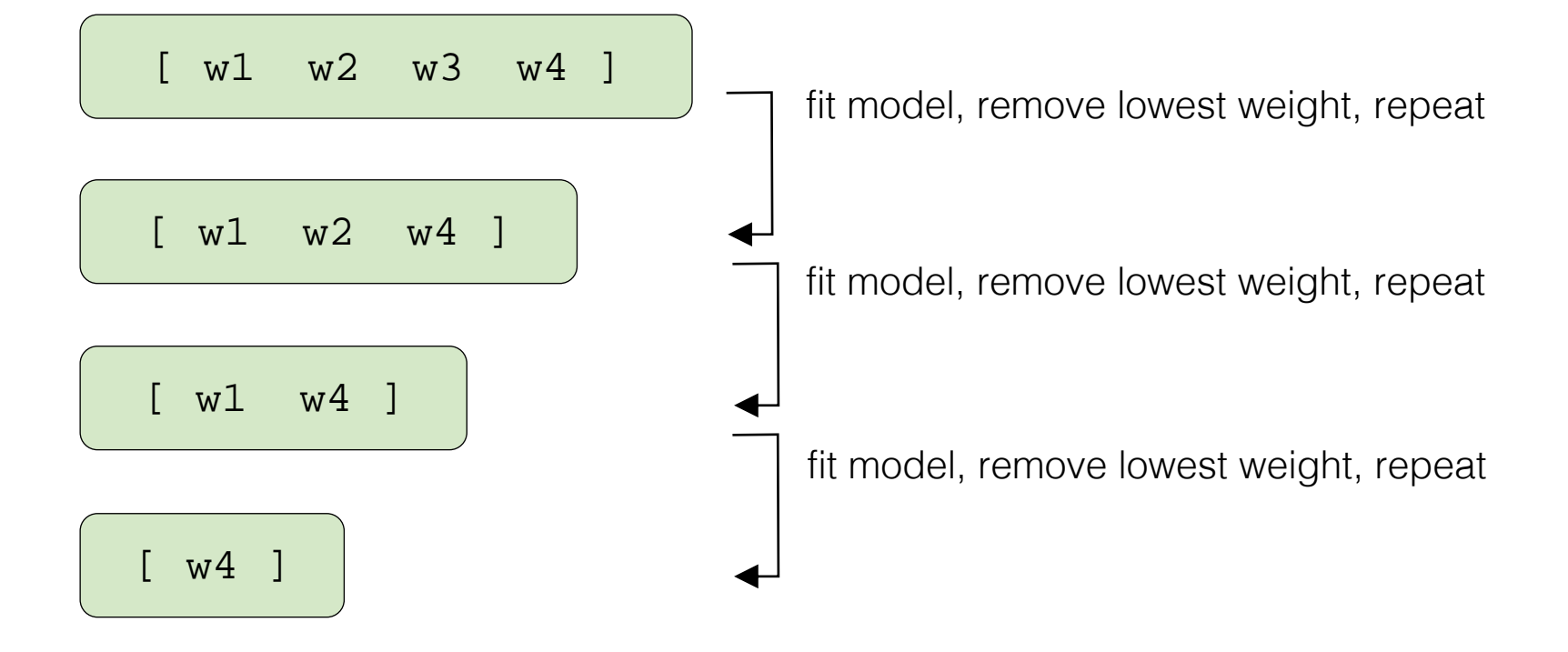

#### Sequential Feature Selection

available features:

[ f1 f2 f3 f4 ]

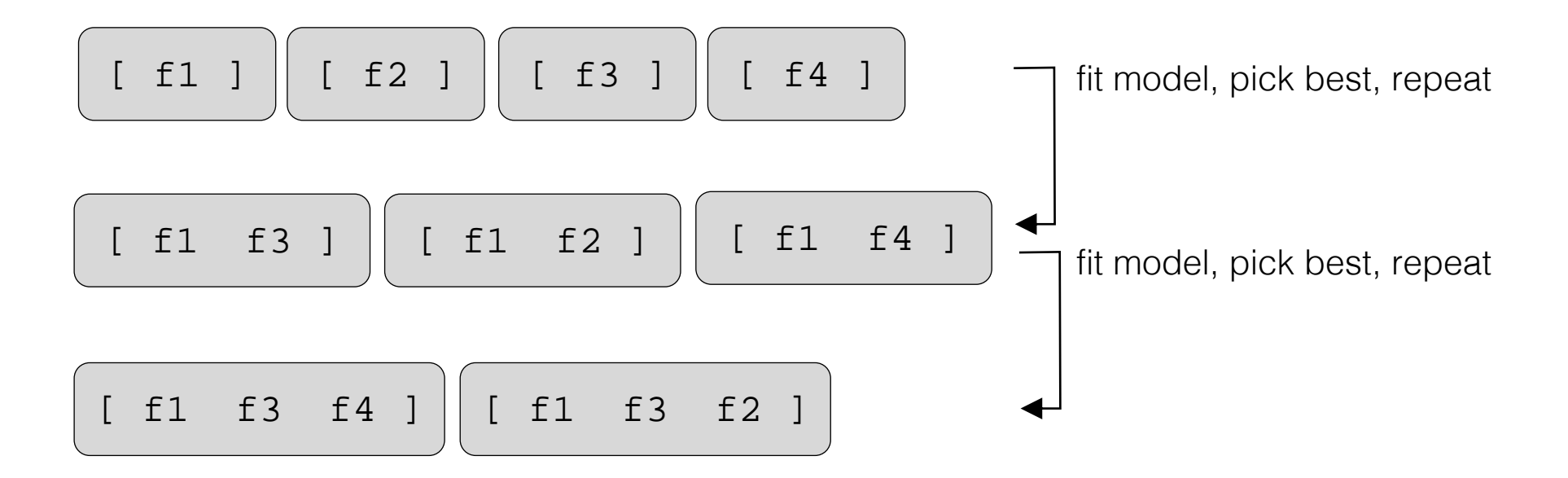

#### Principal Component Analysis

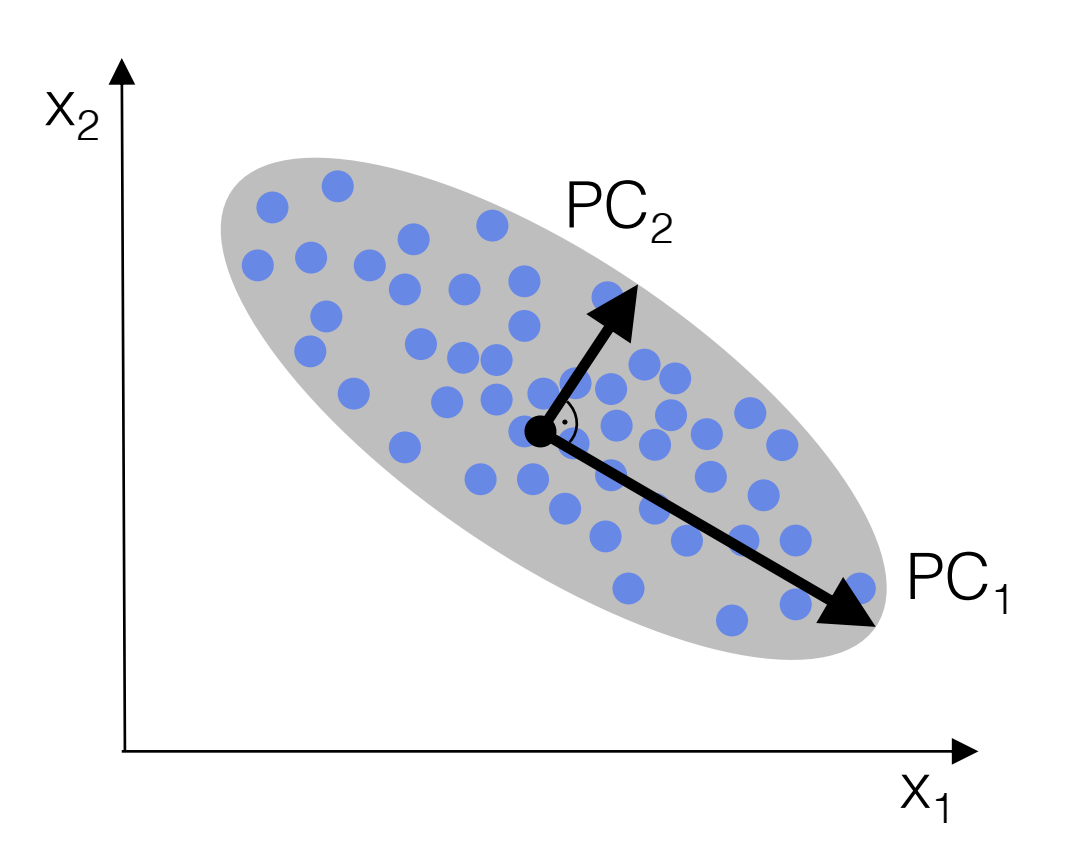

# $\Rightarrow$  Jupyter Notebook

# Topics

- 1. Introduction to Machine Learning
- 2. Linear Regression
- 3. Introduction to Classification
- 4. Feature Preprocessing & scikit-learn Pipelines
- 5. Dimensionality Reduction: Feature Selection & Extraction
- **6. Model Evaluation & Hyperparameter Tuning**

#### "Basic" Supervised Learning Workflow

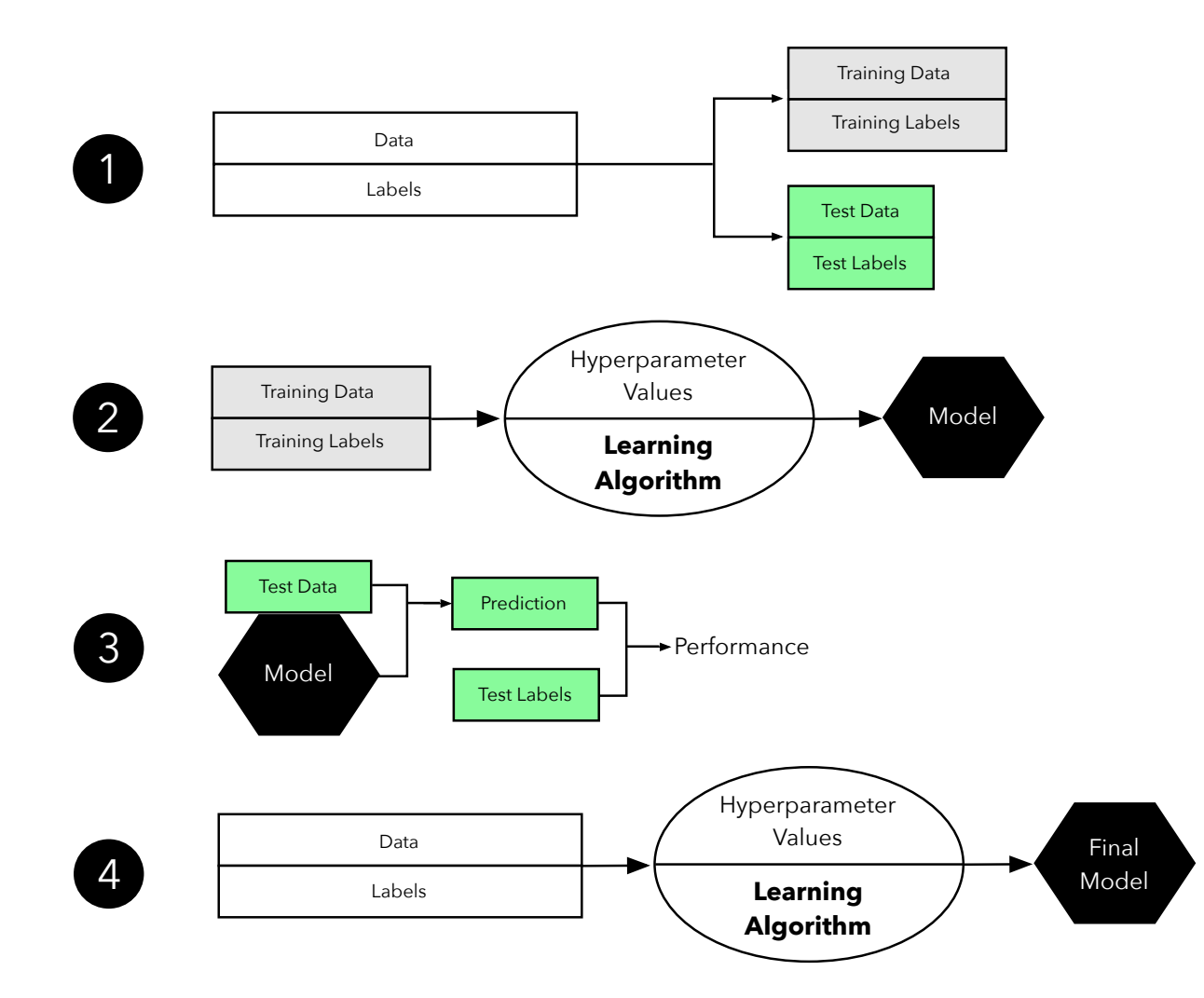

#### Holdout Method and Hyperparameter Tuning 1-3

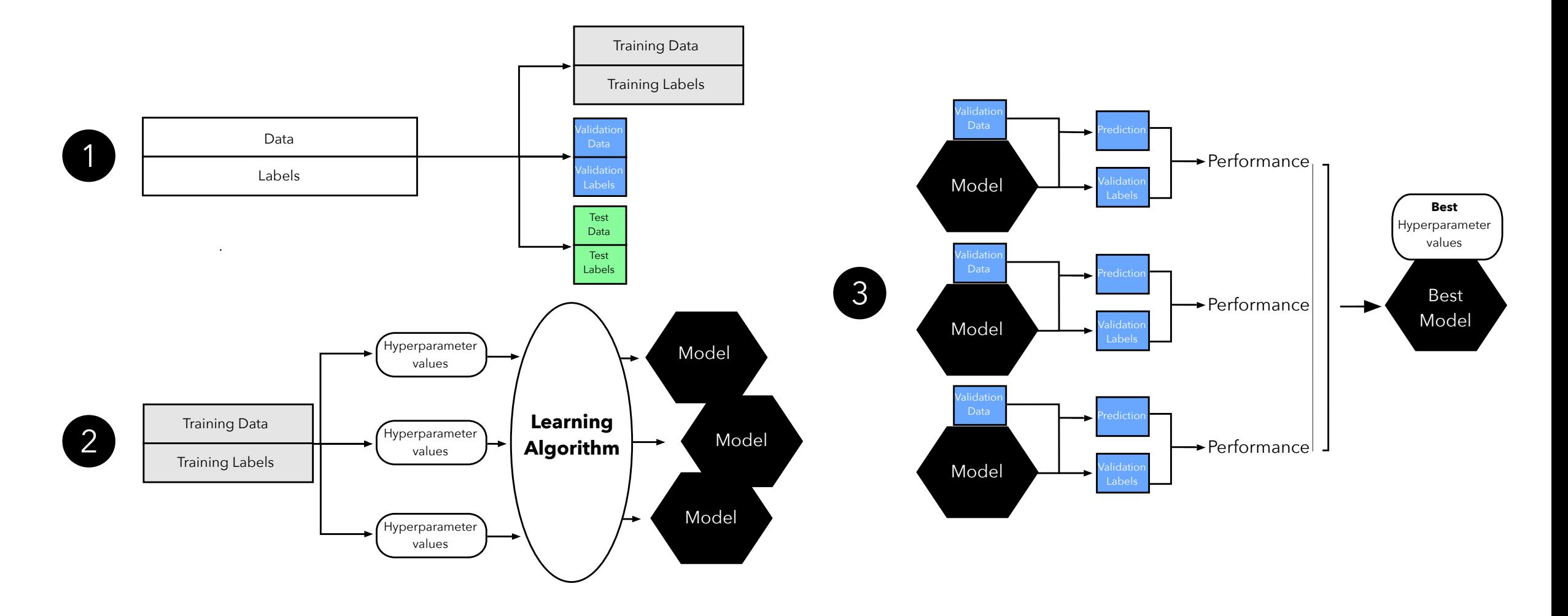

#### Holdout Method and Hyperparameter Tuning 4-6

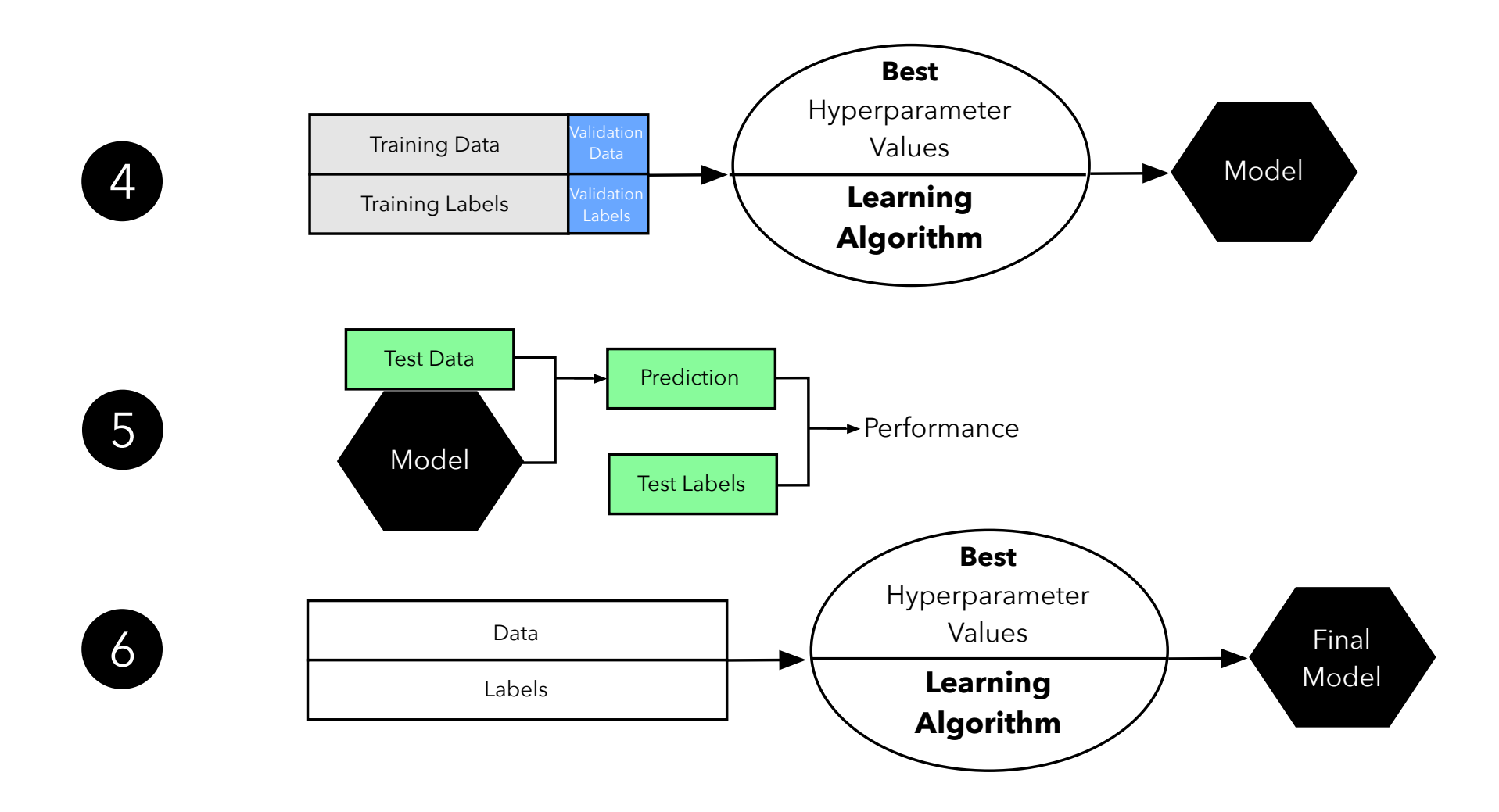

#### K-fold Cross-Validation

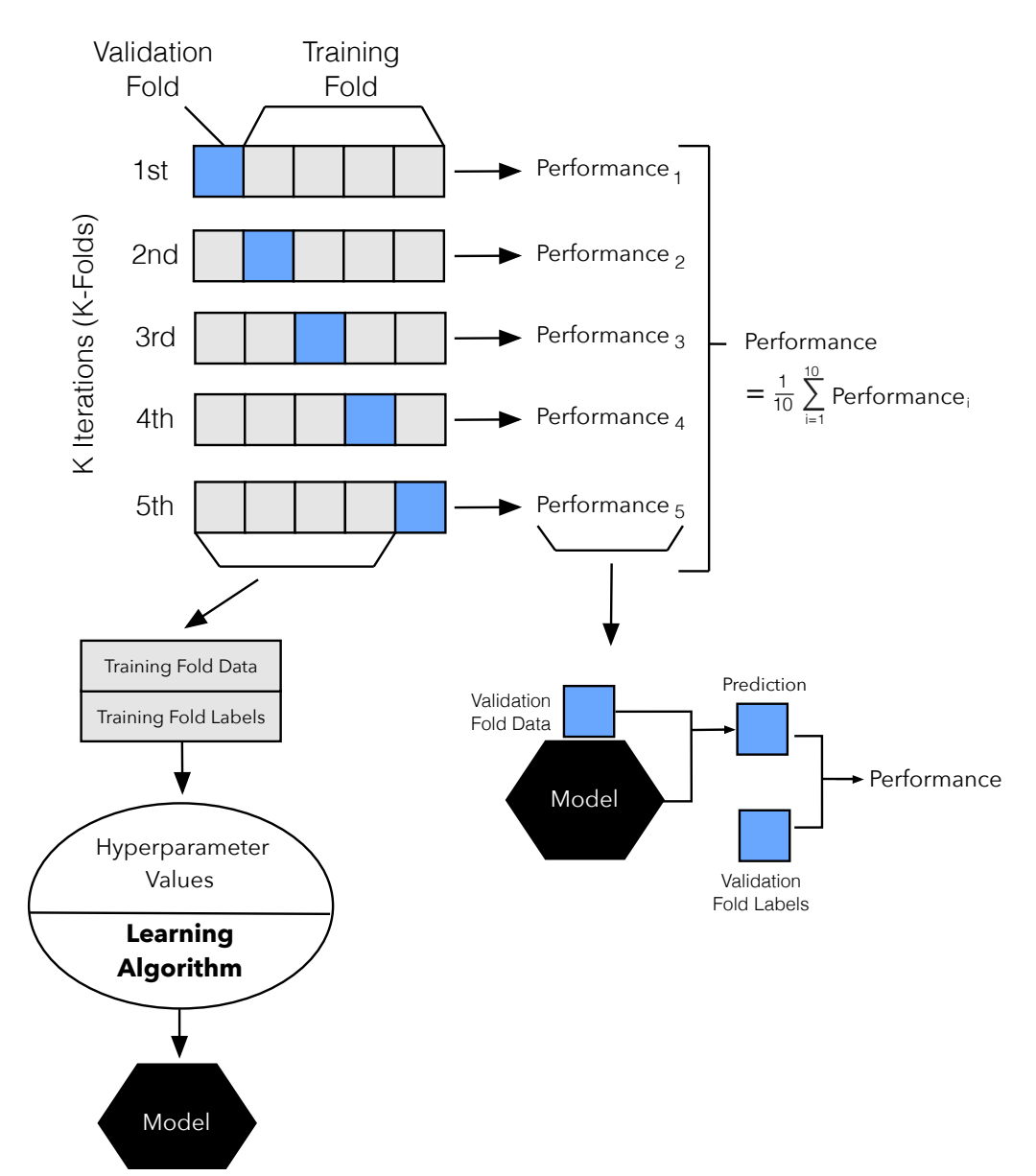

#### K-fold Cross-Validation Workflow 1-3

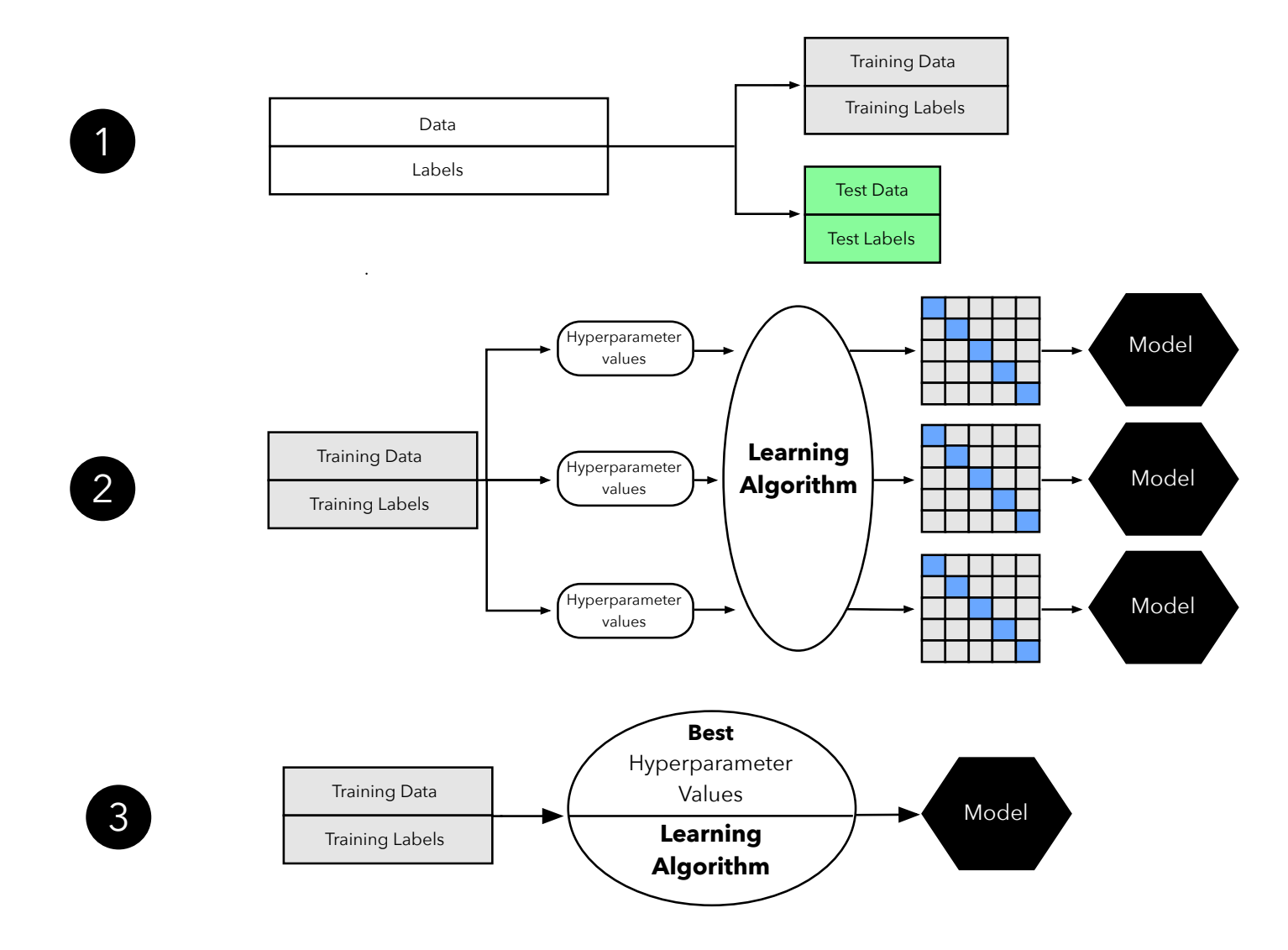

#### K-fold Cross-Validation Workflow 4-5

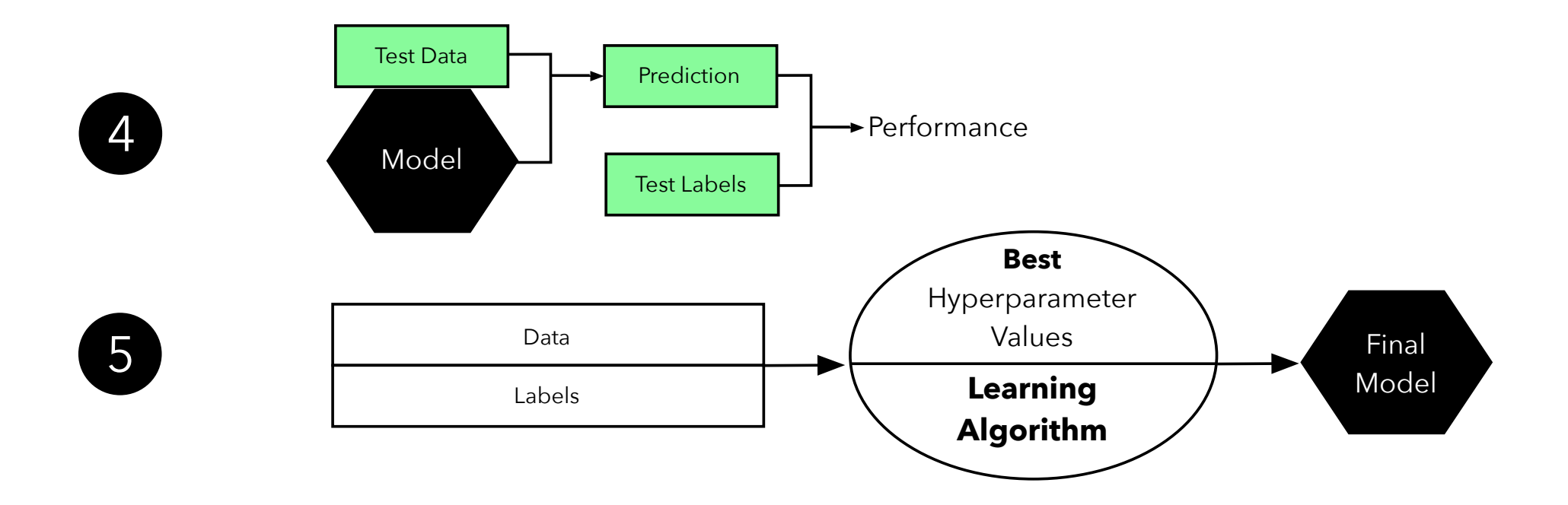

#### More info about model evaluation (one of the most important topics in ML):

<https://sebastianraschka.com/blog/index.html>

- [Model evaluation, model selection, and algorithm selection in machine learning Part I -](https://sebastianraschka.com/blog/2016/model-evaluation-selection-part1.html) The basics
- [Model evaluation, model selection, and algorithm selection in machine learning Part II -](https://sebastianraschka.com/blog/2016/model-evaluation-selection-part2.html) Bootstrapping and uncertainties
- [Model evaluation, model selection, and algorithm selection in machine learning Part III -](https://sebastianraschka.com/blog/2016/model-evaluation-selection-part3.html) Crossvalidation and hyperparameter tuning

# $\Rightarrow$  Jupyter Notebook

# BONUS SLIDES

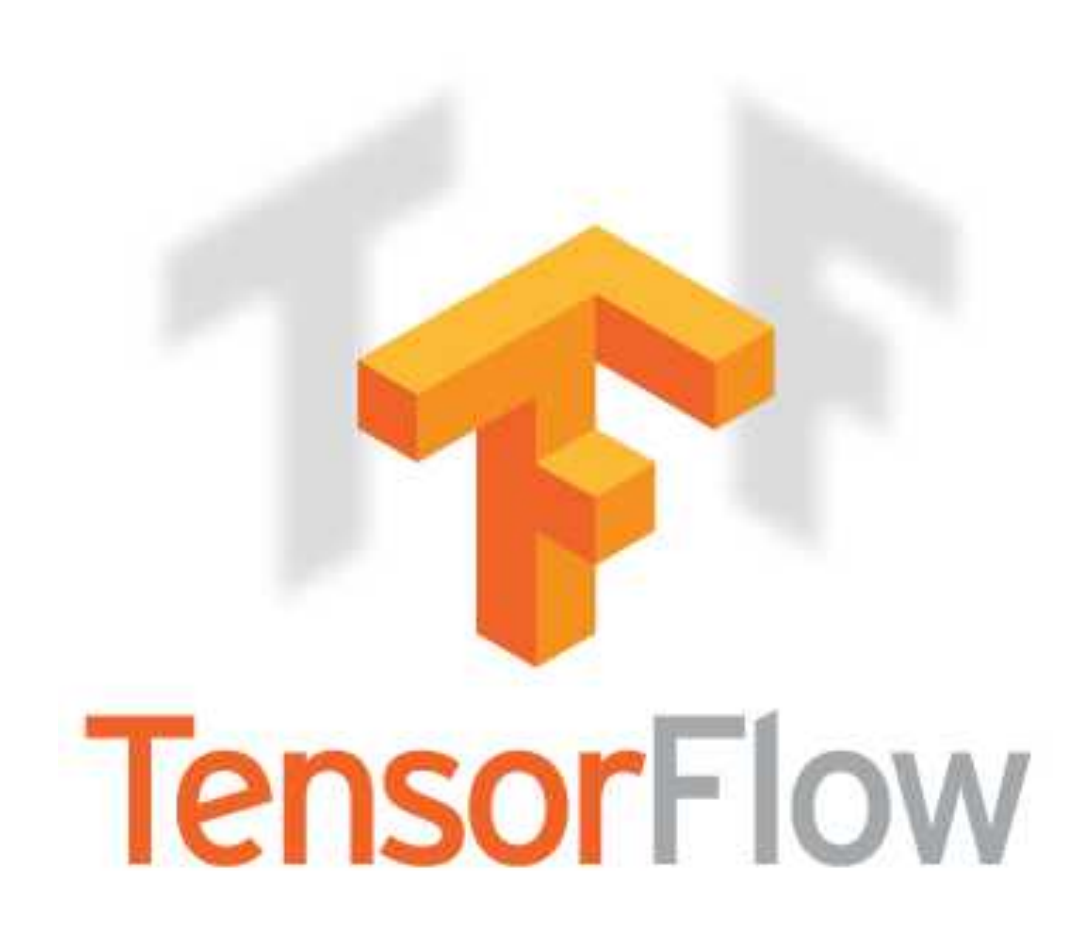

https://www.tensorflow.org

#### TensorFlow:

#### Large-Scale Machine Learning on Heterogeneous Distributed Systems (Preliminary White Paper, November 9, 2015)

Martín Abadi, Ashish Agarwal, Paul Barham, Eugene Brevdo, Zhifeng Chen, Craig Citro, Greg S. Corrado, Andy Davis, Jeffrey Dean, Matthieu Devin, Sanjay Ghemawat, Ian Goodfellow, Andrew Harp, Geoffrey Irving, Michael Isard, Yangqing Jia, Rafal Jozefowicz, Lukasz Kaiser, Manjunath Kudlur, Josh Levenberg, Dan Mané, Rajat Monga, Sherry Moore, Derek Murray, Chris Olah, Mike Schuster, Jonathon Shlens, Benoit Steiner, Ilya Sutskever, Kunal Talwar, Paul Tucker, Vincent Vanhoucke, Vijay Vasudevan, Fernanda Viegas, Oriol Vinyals, ´ Pete Warden, Martin Wattenberg, Martin Wicke, Yuan Yu, and Xiaoqiang Zheng Google Research<sup>\*</sup>

[https://static.googleusercontent.com/media/research.google.com/en//pubs/archive/45166.pdf](https://static.googleusercontent.com/media/research.google.com/en/pubs/archive/45166.pdf)

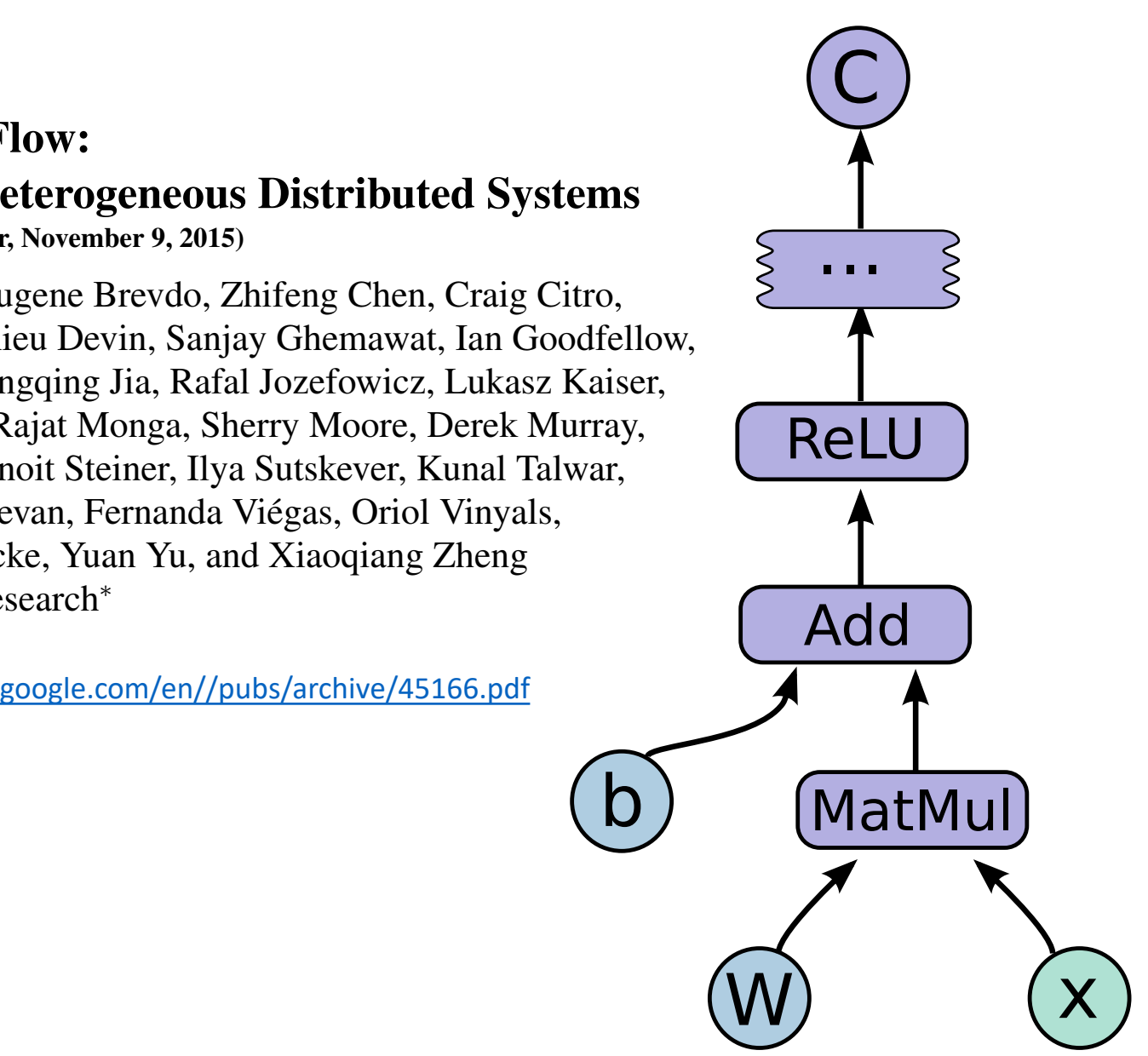

## Tensors?

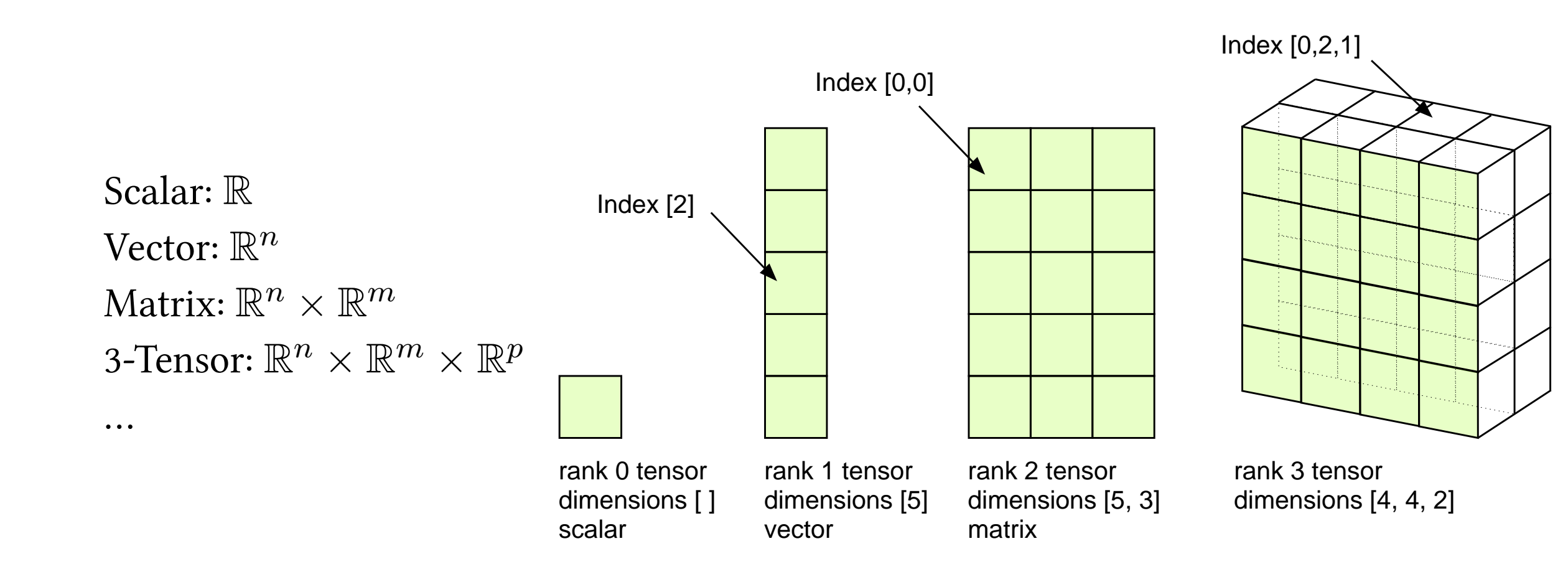

[https://sebastianraschka.com/pdf/books/dlb/appendix\\_g\\_tensorflow.pdf](https://sebastianraschka.com/pdf/books/dlb/appendix_g_tensorflow.pdf)<br>https://sebastianraschka.com/pdf/books/dlb/appendix\_g\_tensorflow.pdf

# GPUs

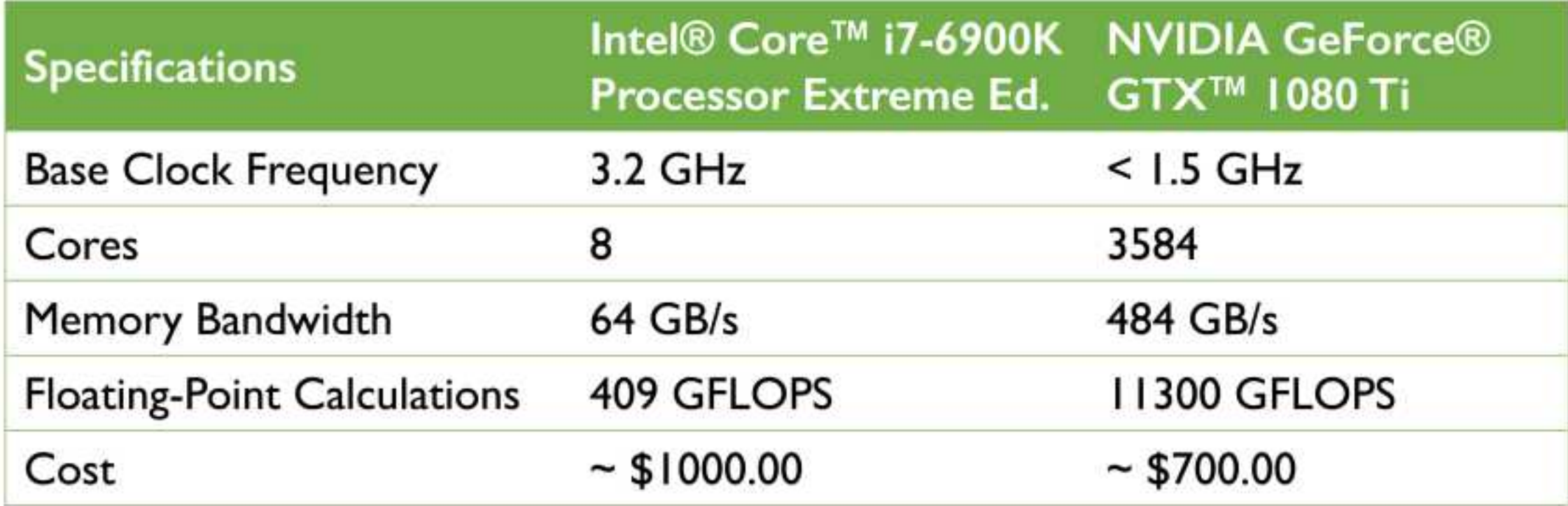

#### Vectorization

X = np.random.random((num\_train\_examples, num\_features)) W = np.random.random((num\_features, num\_hidden))

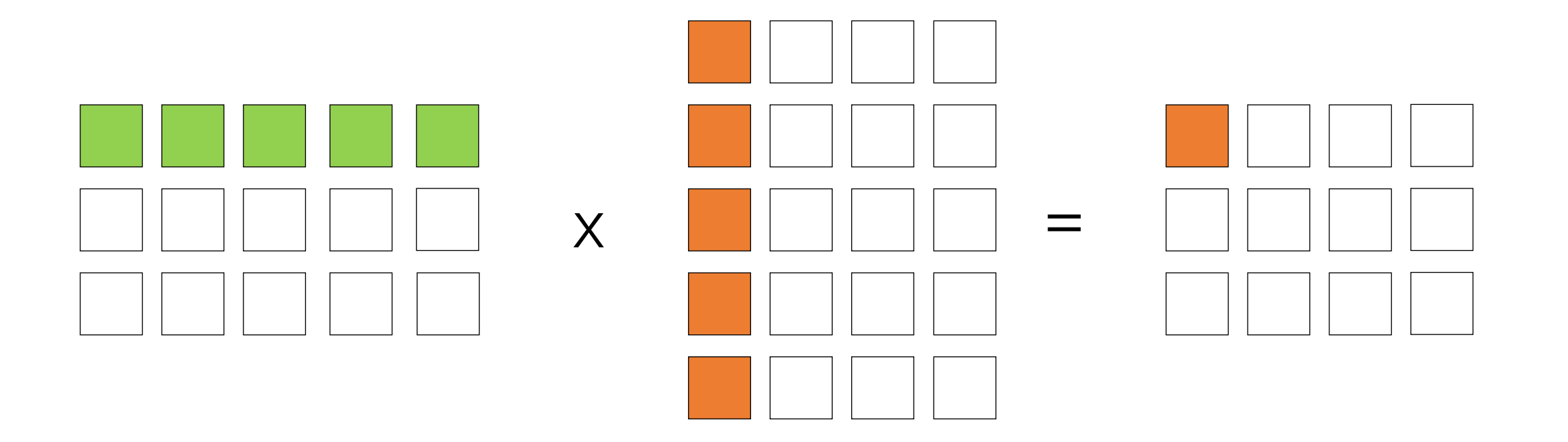

#### Vectorization

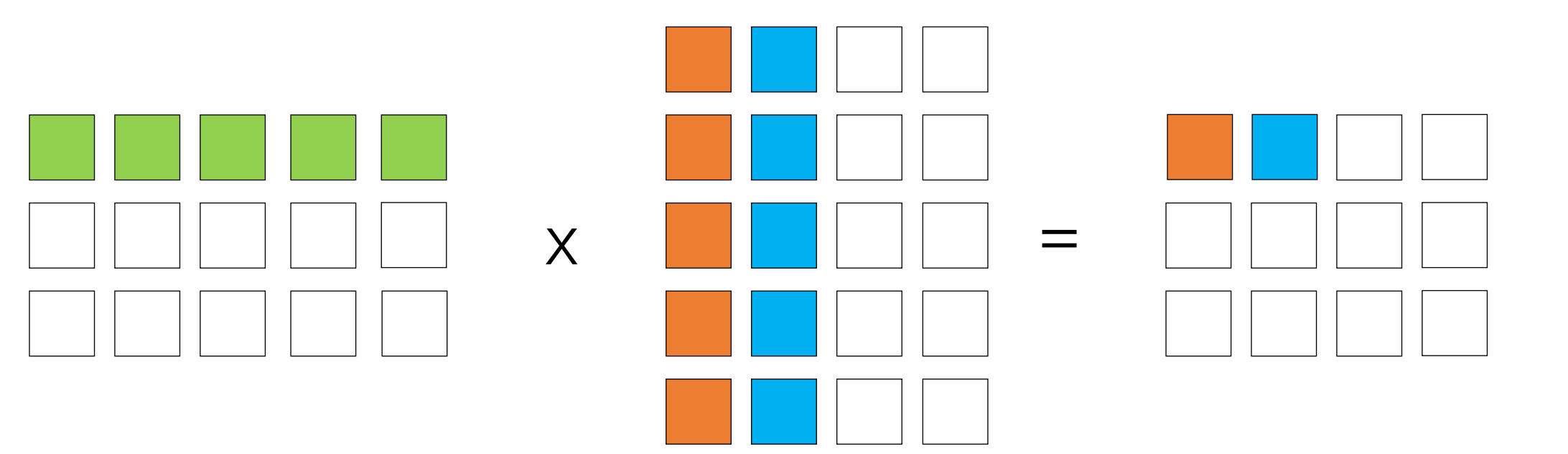

### Computation Graphs

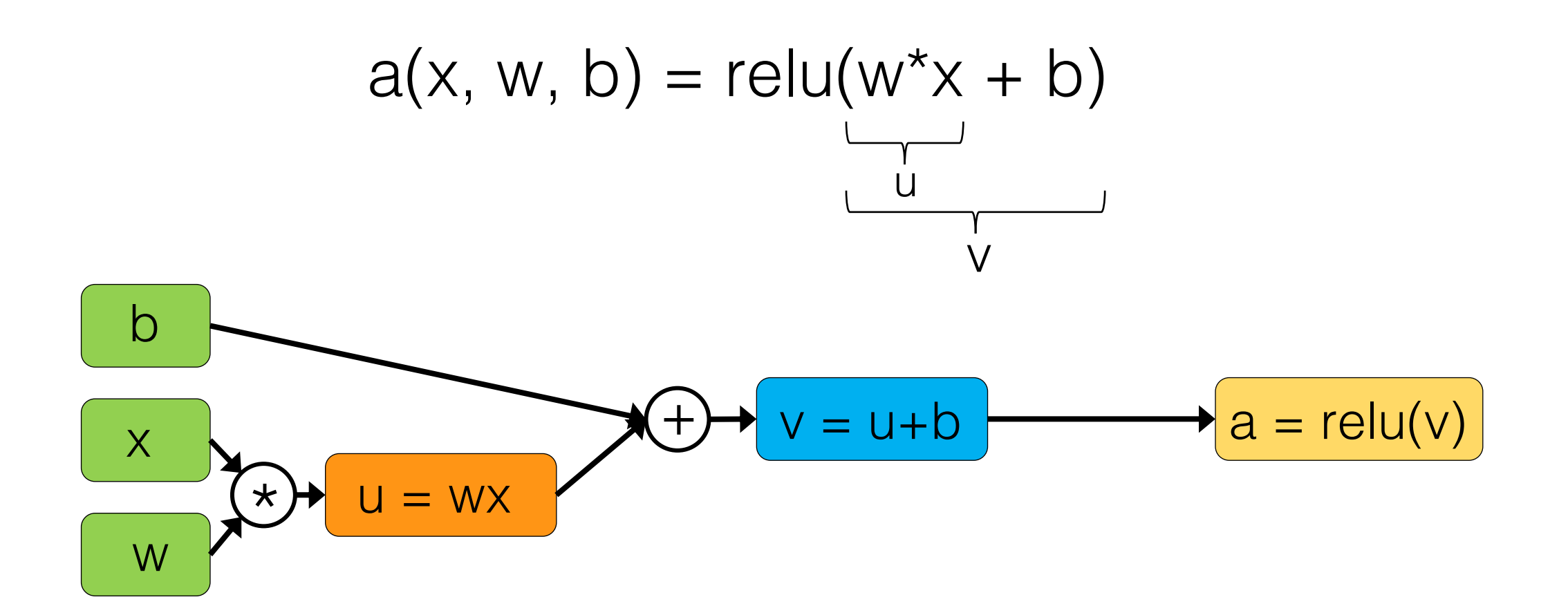

### Computation Graphs

```
import tensorflow as tf
```

```
g = tf.Graph()with g.as_default() as g:
```

```
x = tf.placeholder(dtype=tf.float32, shape=None, name='x')
   w = tf.Variable(intital value=2, dtype=tf.fload32, name='w')b = tf.Variable(intital value=1, dtype=tf.fload32, name='b')u = x * wv = u + ba = tf.nn.read(v)print(x, w, b, u, v, a)
```
Tensor("x:0", dtype=float32) <tf.Variable 'w:0' shape=() dtype=float32\_ref> <tf.Variable 'b:0' shape=() dtype=float32\_ref> Tensor("mul:0", dtype=float32) Tensor("add:0", dtype=float32) Tensor("Relu:0", dtype=float32)

#### Computation Graphs

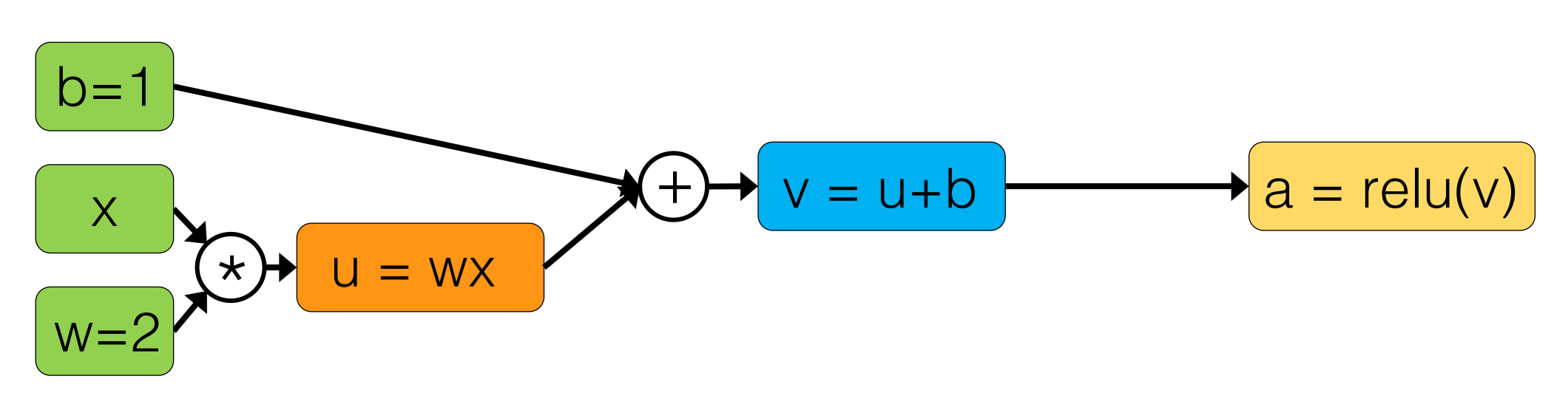

```
with tf.Session(graph=g) as sess:
     sess.run(init_op)
    b_{\text{res}} = \text{sess.run('b:0')}
```

```
print(b_res)
```
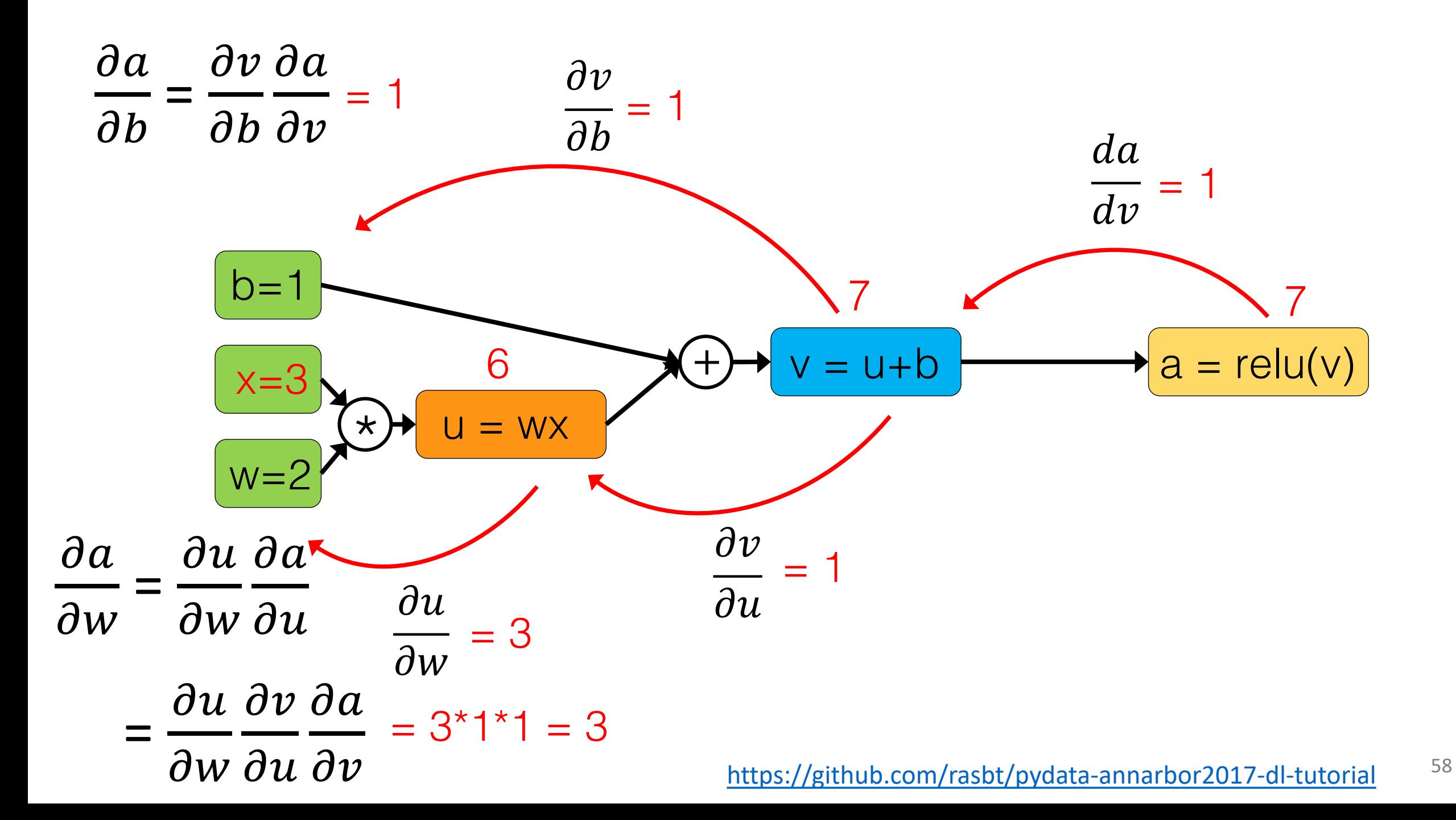

```
g = tf.Graph()with g.as_default() as g:
```

```
x = tf.placeholder(dtype=tf.float32, shape=None, name='x')
w = tf.Variable(intial value=2, dtype=tf.fload32, name='w')b = tf.Variable(intial value=1, dtype=tf.float32, name='b')
```

```
u = x * wv = u + ba = tf.nn.relu(v)
```

```
d a w = tf_{\ast}gradients(a, w)d b w = tf.\text{gradients}(a, b)
```

```
with tf.Session(graph=g) as sess:
    sess.run(tf.global_variables_initializer())
    res = sess.run([d a w, d b w], feed dict={'x:0': 3})
```
# PYTÖRCH

http://pytorch.org

```
import torch
import torch.nn.functional as F
from torch.autograd import Variable
from torch.autograd import grad
x = \text{Variable}(\text{torch}.\text{Tensor}(\lceil 3\rceil))w = Variable(torch.Tensor([2]), requires_grad=True)
b = Variable(torch.Tensor([1]), requires_grad=True)
u = x * wv = u + ba = F_{\ast}relu(v)
partial derivatives = grad(a, (w, b))for name, grad in zip("wb", (partial_derivatives)):
     print('d_a_%s:' % name, grad)
```

```
d_a_w: Variable containing:
 3
[torch.FloatTensor of size 1]
d_a_b: Variable containing:
 1
[torch.FloatTensor of size 1]
```
### Multilayer Perceptron

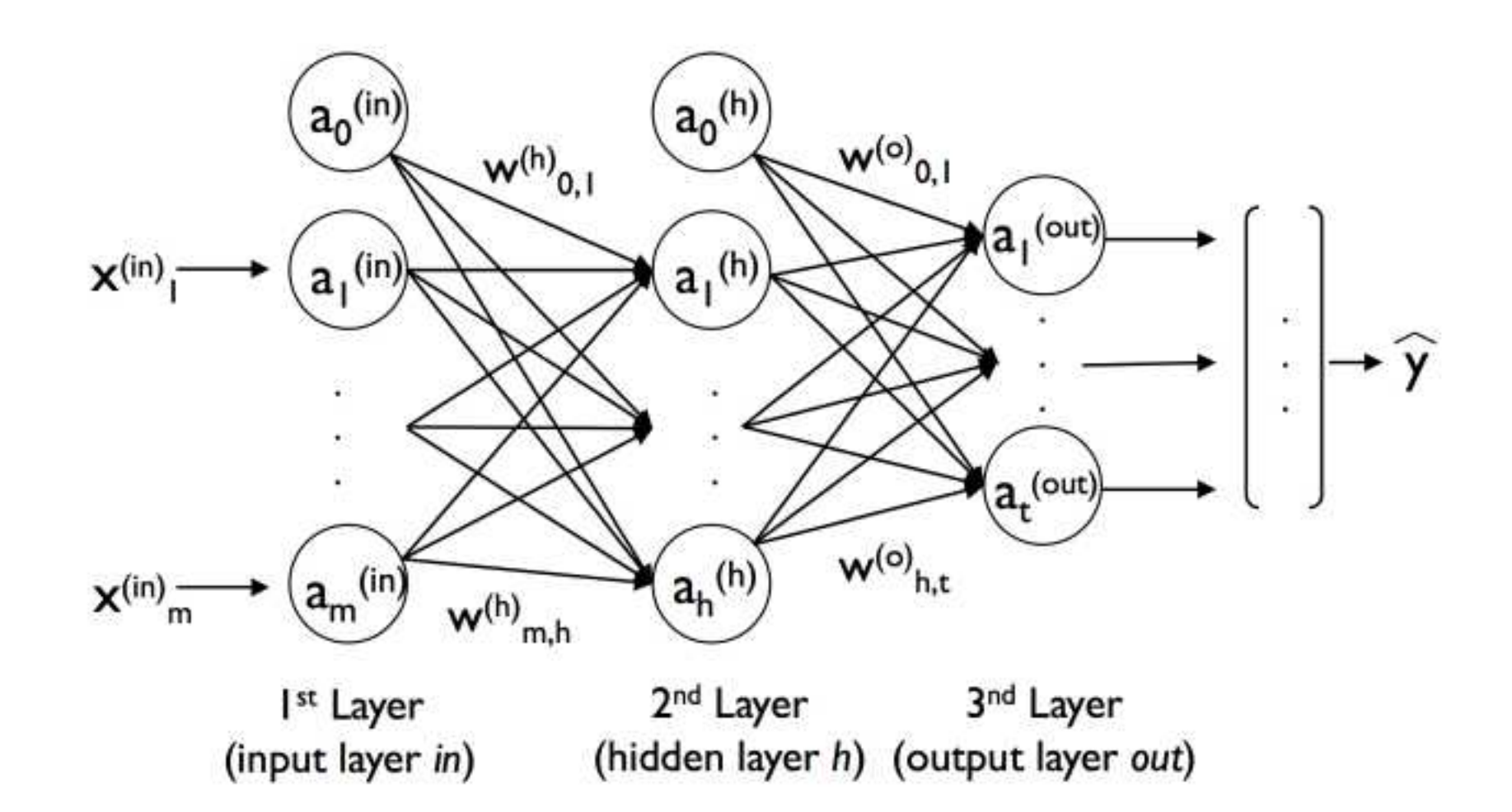

https://github.com/rasbt/python-machine-learning-book-2nd-edition/blob/master/code/ch12/images/12\_02.png

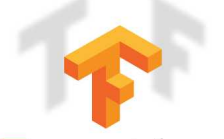

 $g = tf.Graph()$ **with** g.as\_default():

```
TensorFlow
```

```
 # Input data
    tf_x = tf.placeholder(tf.float32, [None, n_input], name='features')
    tf_y = tf.placeholder(tf.float32, [None, n_classes], name='targets')
    # Model parameters
   weights = \{'h1': tf.Variable(tf.truncated_normal([n_input, n_hidden_1], stddev=0.1)),
       'out': tf.Variable(tf.truncated normal([n hidden 2, n classes], stddev=0.1))
 }
   biases = {
       'b1': tf.Variable(tf.zeros([n hidden 1])),
       'out': tf.Variable(tf.zeros([n_classes]))
 }
```

```
 # Multilayer perceptron
layer 1 = tf.add(tf.matmul(tf_x, weights['hl']), biases['bl'])layer 1 = tf.nn.relu(laver_1) out_layer = tf.matmul(layer_1, weights['out']) + biases['out']
```
#### # Loss and optimizer

 loss = tf.nn.softmax\_cross\_entropy\_with\_logits(logits=out\_layer, labels=tf\_y) cost = tf.reduce\_mean(loss, name='cost') optimizer = tf.train.GradientDescentOptimizer(learning\_rate=learning\_rate) train = optimizer.minimize(cost, name='train')

#### # Prediction

correct\_prediction =  $tf.$  equal( $tf.$ argmax( $tf_y$ , 1),  $tf.$ argmax( $out\_layer, 1)$ ) accuracy = tf.reduce\_mean(tf.cast(correct\_prediction, tf.float32), name='accuracy')

```
with tf.Session(graph=g) as sess:
    sess.run(tf.global_variables_initializer())
```

```
 for epoch in range(training_epochs):
    avg\_cost = 0.total batch = mnist.train.num examples // batch size
```

```
 for i in range(total_batch):
    batch x, batch y = \text{mnist.train.next batch}(batch\_size)\Box, c = sess.run(['train', 'cost:0'], feed_dict={'features:0': batch_x,
                                                       'targets:0': batch y})
```
#### PYTÖRCH

#### **class MultilayerPerceptron**(torch.nn.Module):

 **def** \_\_init\_\_(self, num\_features, num\_classes): super(MultilayerPerceptron, self).\_\_init\_\_()

 ### 1st hidden layer  $selfu$ inear  $1 = torch.nn.Linear(num features, num hidden 1)$ 

 ### Output layer self.linear out = torch.nn.Linear(num\_hidden\_2, num\_classes)

#### **def** forward(self, x):

out =  $selfu$ . linear  $1(x)$  out = F.relu(out) logits = self.linear out(out) probas = F.softmax(logits, dim=1) **return** logits, probas

 $model = MultilayerPerceptron(num features=num features,$ num\_classes=num\_classes)

if torch.cuda.is available(): model.cuda()

**for** epoch **in** range(num\_epochs): **for** batch\_idx, (features, targets) **in** enumerate(train\_loader):

> features = Variable(features.view( $-1$ ,  $28*28$ )) targets = Variable(targets)

if torch.cuda.is available(): features, targets = features.cuda(), targets.cuda()

#### ### FORWARD AND BACK PROP

 logits, probas = model(features)  $cost = costfn(logits, targets)$ optimizer.zero\_grad()

cost.backward()

 ### UPDATE MODEL PARAMETERS optimizer.step() 63

#### Further Resources

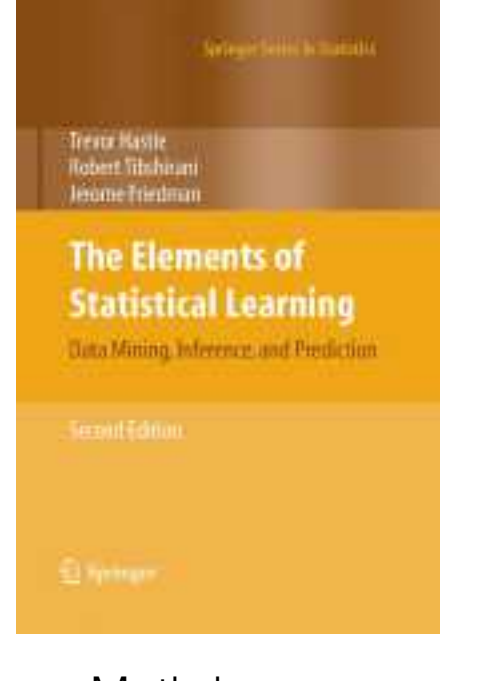

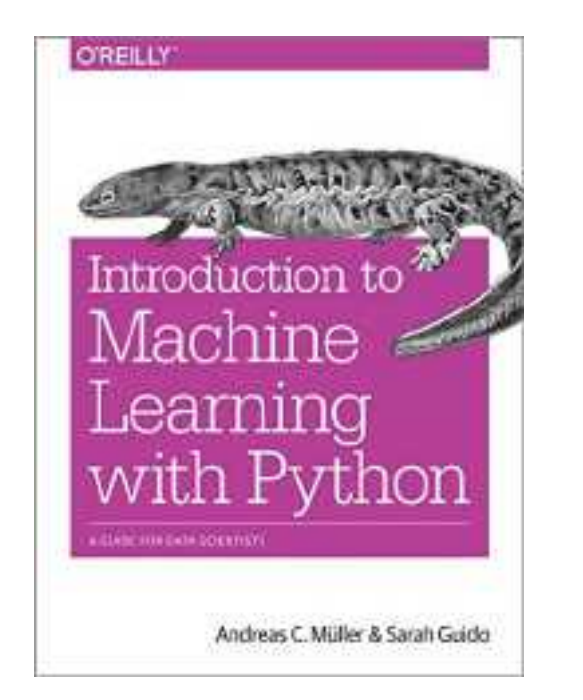

Math-heavy Math-free scikit-learn intro Mix of code & math

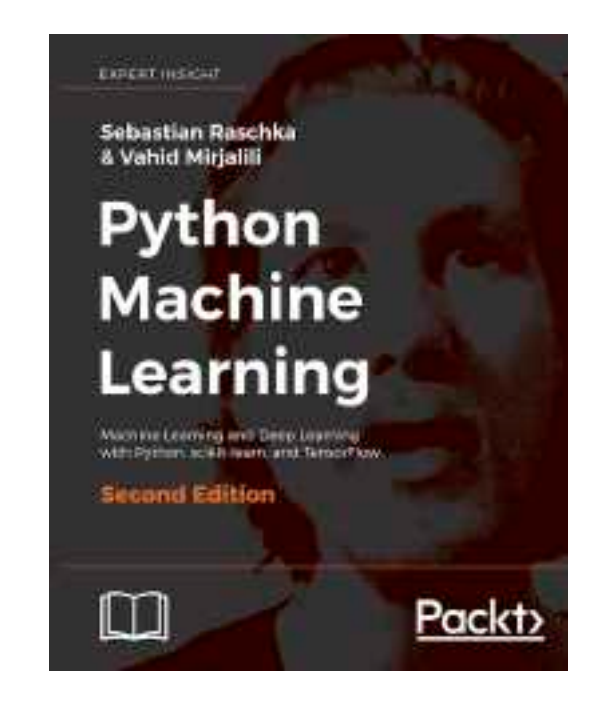

(~60% scikit-learn)

# Thanks for attending!

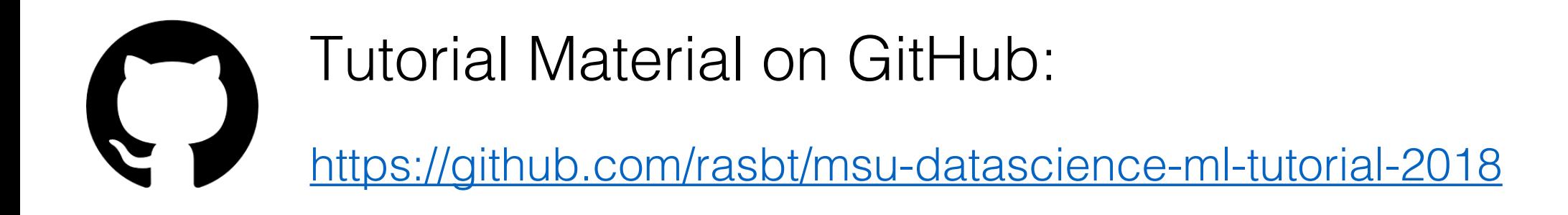

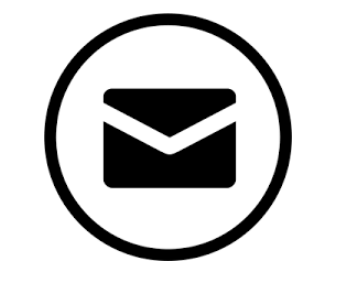

#### Contact:

- o E-mail: [mail@sebastianraschka.com](mailto:mail@sebastianraschka.com)
- o Website:<http://sebastianraschka.com>
- o Twitter: [@rasbt](https://twitter.com/rasbt)
- o GitHub: [rasbt](https://github.com/rasbt)